**بسم االله الرحمن الرحیم الرحیم**

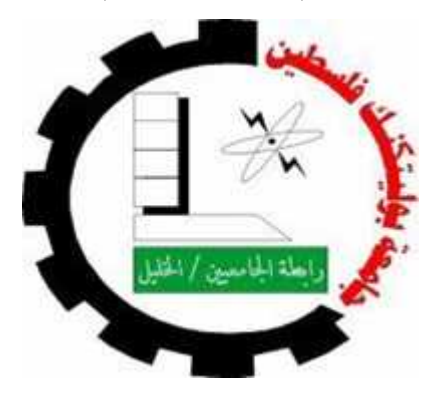

**كلیة تكنولوجیا المعلومات وھندسة الحاسوب كلیة دائرة علم الحاسوب و تكنولوجیا المعلومات**

لتجارة الأجهزة الإلكترونية والذكية "Phone Store"

> **فریق المشروع** أدیب أبو سنینة ثائر حلایقة

.<br>. أبو طه

# **الإھداء**

بأصدق المشاعر وبأشدّ الكلمات الطیبة النابعة من قلب وفيّ أقدم شكري وامتناني لمن كانو سبب في استمرار واستكمال مسیرة حیاتي من وقفوا معي بأشدّ الظروف ومن حفزوني على المثابرة والاستمرار وعدم الیأس أقدم لكم أجمل عبارات الشكر والامتنان من قلب فاض بالاحترام والتقدیر لكم.

البداية<br>الله الله ان یحفظها لي و الى والدي العزیز المي من تستقبلني بابتسامه<br>الغالبة أسأل الله ان يحفظها لي و الى والدي العزيز ھم كل ما املك في حیاتي الى من ساندوني وقفوا معي الى من احببتھم بجنون اصدقائي والى كل من ساندني في حياتي لأصل لهذه المر

إلى وطني وموطني فلسطين الأبية إلى الشهداء الأبرار والأسرى البواسل والجرحى الصـامدون<br>إلى من علمني حرفاً المعلمين والمعلمات الأفاضل.

# المحتويات

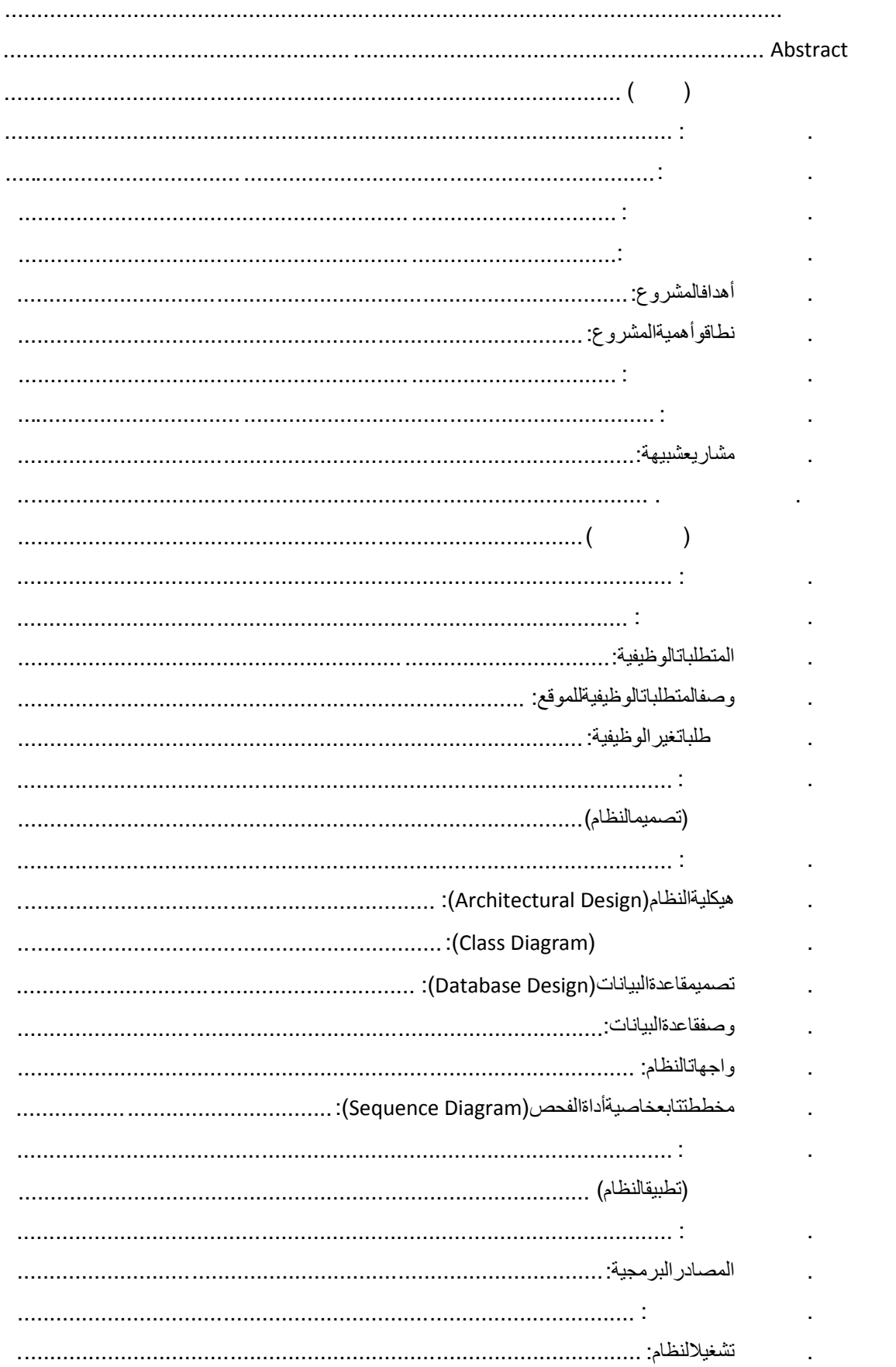

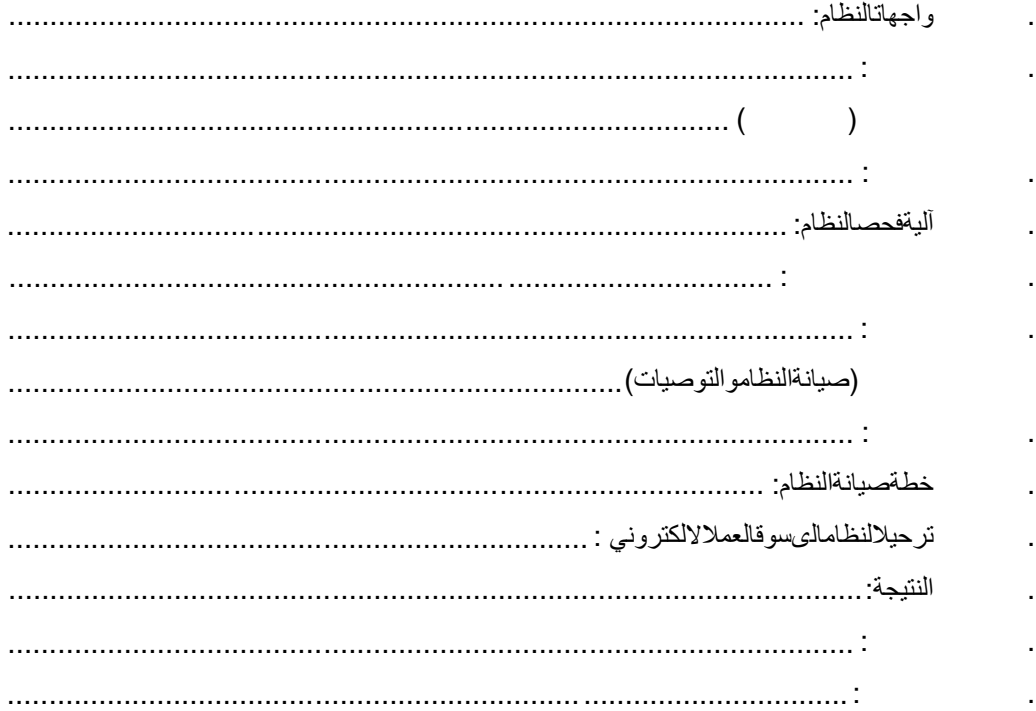

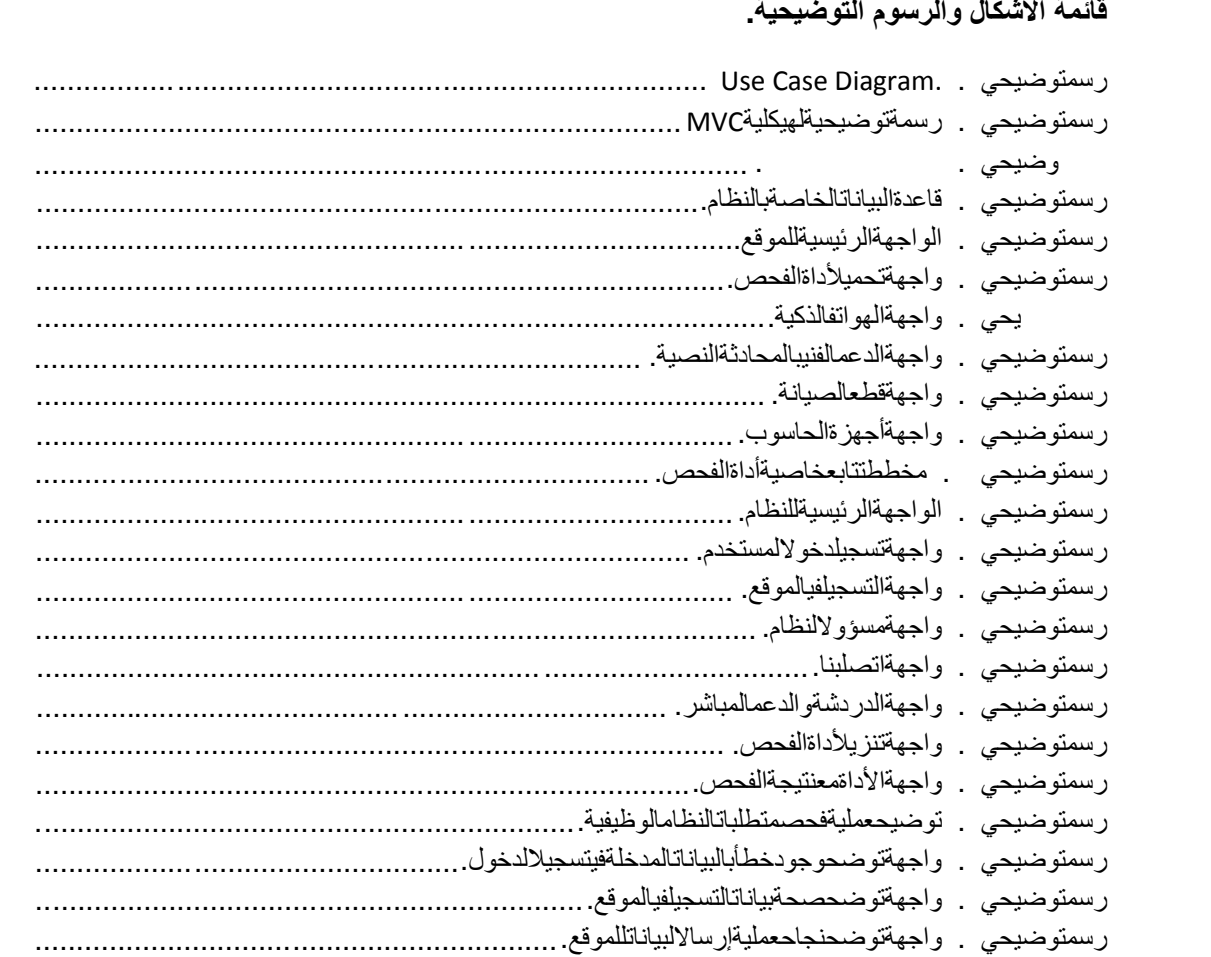

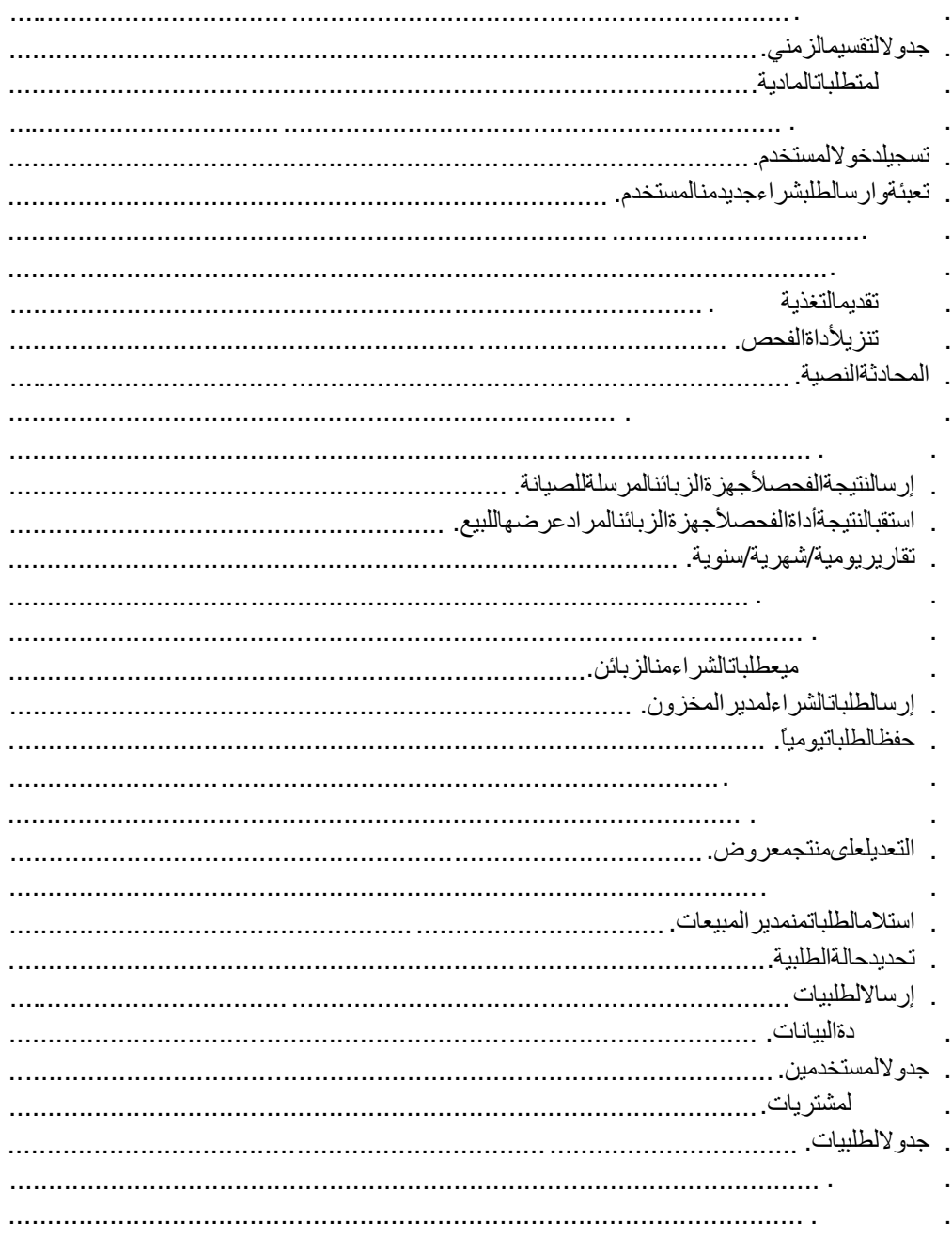

 $\sim 10^{11}$  km s  $^{-1}$ 

ع عبارة عن موقع الكتروني لتجارة الأجهزة الإلكترونية والذكية<br>الصيانة اللازمة للأجهزة الذكية كما يحتوي الموقع على خاصية يتم من خلالها تحميل أداة للأجهزة الذكية تقوم<br>بفحص قطع الجهاز كاملة و هذه الأداة عبارة عن تطبيق يعمل بن

يستهدف هذا الموقع الأراضي الفلسطینیة كافة و یقدم سهولة عملیة تجارة الأجهزة الإلكترونیة و<br>الذكیة بشكل عام من بیع

### **Abstract**

The project is a website for the trade of electronics and smartdevices, in addition to the trade maintenance parts needed for smart devices. The site contains a feature through which to download a tool for smart devices that scan the entire device, and this tool is an application runs on android operating system.

This site is aimed at all Palestinian territories, and offers the ease of the process of trading electronic and smart devices in general from the sale, purchase, and display of devices.

# **الفصل الأول (المقدمة)**

١.١ المقدمة.

١.٢ نظرة عامة. ١.٣ مشكلة المشروع. ١.٤ مبررات المشروع.

# ١.٥ أھداف المشروع.

١.٦ نطاق المشروع.

١.٧ جدولة المشروع.

١.٨ المتطلبات.

# . مشاریع شبیهة.

١.١٠ ملخص.

سوف نقوم في هذا الفصل بعرض و توضيح فكرة المشروع بالإضافة إلى توضيح مشكلة المشروع و المحفزات التي تم من أجلها إنشاء هذا المشروع<br>عن أهمية وأهداف ونطاق المشروع

**١.١ المقدمة:**

**١.٢ نظرة عامة:**

مباشرة.

ر الأجهزة الإلكترونية وخاصة الأجهزة الذكية بشكل كبير<br>موقع إلكتروني لعرض وتجارة هذه الأجهزة حيث يصبح بإمكان الزبون تصفح<br>وطلب جهازه بسهولة تامة أو حتى طلب قطع الصيانة اللازمة أو مستلزمات هاتفه كما سيتم توفير أداة لمن یرید عرض جھازه للبیع یتم تنزیلھا على الجھاز عن طریق الموقع لفحص قطع الجھاز كاملة عن بالإضافة إلى مركز دعم فني يمكن الزبائن من التواصل مباشرة مع فنيي الصيانة عن طريق<br>المحادثة النصية بواسطة الموقع.

تعتبر خاصیة تنزیل الأداة میزة إضافیں میز المشروع وهذه الأداة عبارة عن تطبیق خاص بنظام التشغیل أندروید (Android (یتم تنزیلھا على جھاز المستخدم عن طریق الموقع، و تقوم بدورھا فحص جمیع قطع الجھاز وتجمیع بیانات حول جودة ھذه القطع ومن ثم إرسال نتیجة الفحص إلى الموقع

الصیانة التقلیدیة عملیة إصلاح عطل داخلي بأجزاء الھاتف الذكي أو الجھاز الإلكتروني مثل السماعة أو الجرس أو تركيب شاشة أو لحام بعض الدارات الكهربائية المتعطلة أو نقل قطع من جهاز الـي جهاز<br>اخر عن طريق تسليم الجهاز والانتظار مدة يوم الـي ثلاث ايام يمكن أن تكون عمليه الصيانة فـي مشغ يقوم الزبون بالذهاب إلیه أو التواصل مع فني صیانه للقیام باستلام الجهاز وعلاج مشكلته واعادة ارسال<br>الجهاز للزبون.

الصیانة الإلكترونیة عملیة اصلاح عطل برمجي أو تقني في جهاز المستخدم عن طریق تتبع الإرشادات<br>بطریقة تواصل معینة تكون بین فني الصیانة والمستخدم حیث یقوم بتتبع خطوات يملیها علیه فني الصیانة.

عدم وجود موقع إلكتروني یلبي الخدمات التالیة: . عرض قطع الصیانة للأجھزة الذكیة، والتي تعتبر غیر متوفرة في كل مكان. . مركز دعم فني مباشر بین الزبون و فني الصیانة. . أداة فحص الأجھزة الذكیة المعروضة للبیع.

فبالتالي قرر فریق المشروع إنشاء موقع إلكتروني يشمل هذه الخدمات واعتمادها كقاعدة بيانات<br>مرجعية للزبائن في كافة المناطق الفلسطينية

توفير قطع الصيانة مع ابتكار أداة لتقوم بفحص قطع الصيانة والأجهزة<br>الموثوقية في تركيب الأجهزة المستعملة

**١.٥ أھداف المشروع:**

**١.٤ مبررات المشروع:**

**١.٣ مشكلة المشروع:**

- . توفیر موقع یسھل على الزبائن تصفح وطلب المنتج بسھولة نظرا لانتشار الأجھزة الذكیة وحاجة المستخدم لھا.
	- يشمل عرض الأجهزة للزبائن بكافة أنواعها ومستلزماتها وقطع الصيانة غير
	- . بیع أكبر كم ممكن من الأجهزة عن طریق الموقع وزیادة زیارات الموقع حتى یتم ناحیة بیع وصیانة وإعلانات أخرى. . استخدام الموقع كقاعدة بیانات مرجعیة للزبائن عند الشراء من المتاجر في الأسواق التجاریة**.**

**١.٦ نطاق وأھمیة المشروع:**

يستهدف هذا النظام السوق الفلسطینی بشكل عام والأفراد الذین یعیشون فی فلسطین

أهمية المشروع تكمن في التسھیل على الزبون عملیة شراء جھاز ذكي جدید وصیانة الجھاز الذي یمتلكه<br>بسھولة تامة عن طریق المتابعة المباشرة وعن طریق أداة فحص الجھاز الذكي.

# رقم المھمة سم المھمة الوقت المقدر للمھمة/بالأسبوع **جدول . جدولة المشروع.**

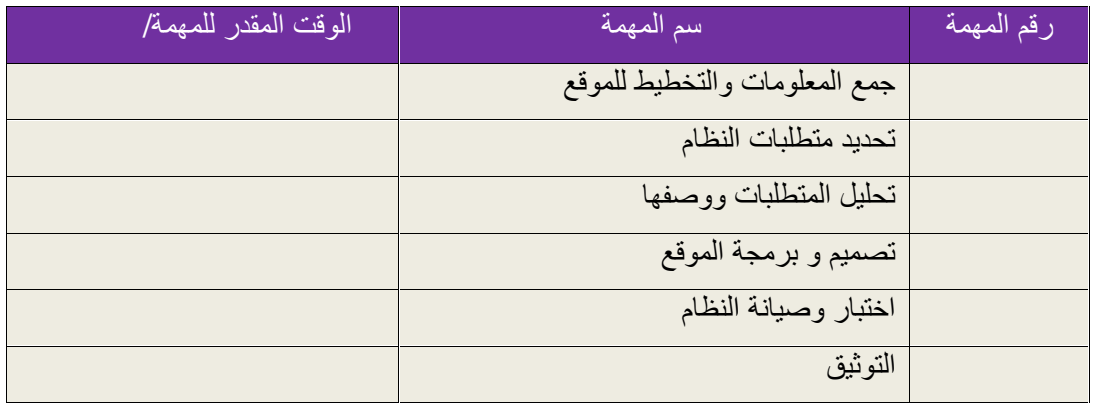

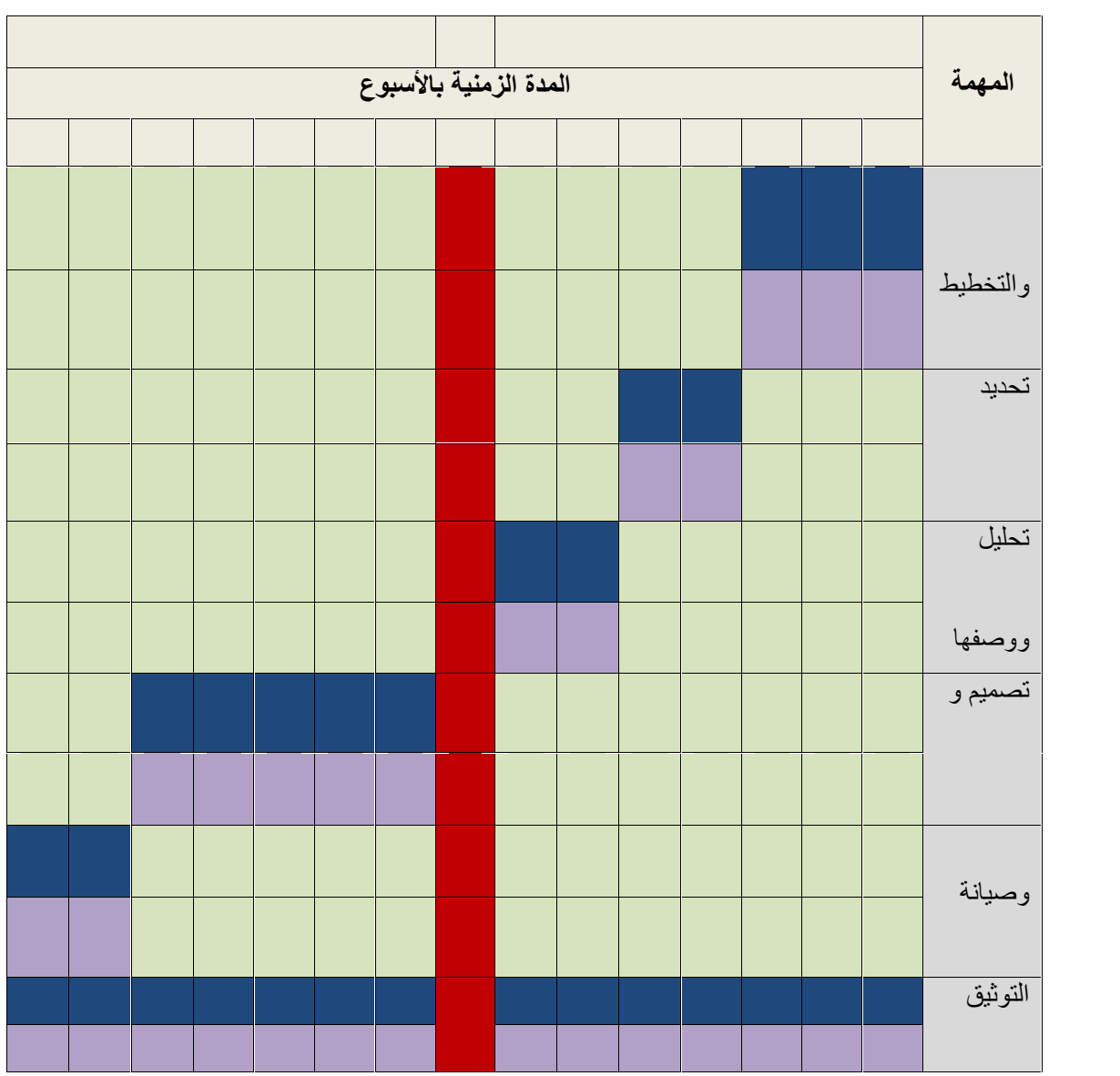

### **جدول . جدول التقسیم الزمني.**

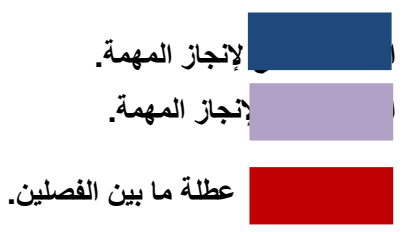

**١.٨ المتطلبات:**

- 
- 
- تشغيل<br><sub>.</sub> م**تطلبات مادية:** وتشمل الأدوات المادية اللازمة لبناء الموقع<br>. م**تطلبات بشرية:** وتشمل فريق العمل الذي سيقوم ببناء الموقع وإدارته<br>. **تطلبات برمجية:** وتشمل المكونات والأدوات البرمجية اللازمة لتطوير ال

**.المتطلبات المادیة:**

**جدول . جدول المتطلبات المادیة.**

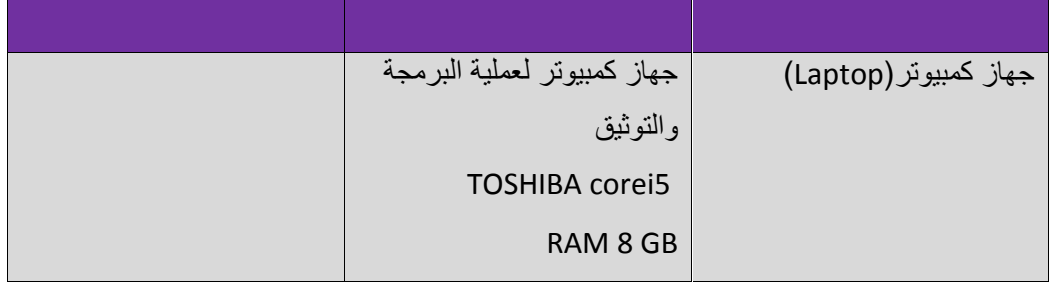

# **.المتطلبات البشریة:**

- . فریق المشروع المكون من شخصین.
	- . مدیر للموقع.
	- . فنیي صیانة.
	- . مدیر المبیعات.
	- . مدیر المخزون.

ـ ا**لمتطلبات البرمجية:**<br>. نظام التشغيل ويندوز<br>PHP storm .<br>. Xamp server .<br>. Android studio

# **موقع مارت للتسوق الإلكتروني - Shop Online Mart ١.٩ مشاریع شبیھ :**

### /https://mart.ps :

موقع مارت یقوم بعرض مجموعة كبیرة من السلع للبیع مثل الملابس والألعاب والأجھزة الإلكترونیة، و لكن ما يميز موقعنا هو تركيز موقعنا على الأجهزة الإلكترونية والأجهزة الذكية ومستلزماتها إلى خاصية الصيانة الإلكترونية لكافة الأجهزة الإلكترونية وأيضا توفر أداة فحص الأجهزة التي تعمل<br>بنظام التشغيل أندر ويد

**Alducan.com - .** 

/http://aldukan.com

موقع متخصص ببیع نوع واحد من الأجھزة الذكیة و یفتقر لخاصیة الصیانة الإلكترونیة و تعدد أصناف الأجھزة المتاحة للبیع.

### **EBay Jordan-**

https://www.ebay.com/b/Jordan/bn\_21827843 :

يقوم ببيع الأجهزة الذكي<sub>.</sub> من فئة سامسونج وهواوي و آيفون و لا يوفر ميزة الصيانة<br>.

تم في هذا الفصل توضيح فكرة المشروع و النظرة العامة عن المشروع في البداية توضيح مشكلة المشروع و ذكر الأسباب التي تم من أجلها إنشاء هذا المشروع أيضاً تحدثنا عن أهمية و<br>نطاق و الجدولة الزمنية للمشروع و أخيراً تم تفصيل المتطلبات اللازمة لإنشاء الـ<br>بالفصل القادم إن شاء الله بتوضيح متطلبات الموقع

**١.١٠ ملخص.**

**الفصل الثاني (متطلبات النظام)**

٢.٣ المتطلبات الوظیفیة.

٢.١المقدمة.

٢.٦ ملخص.

٢.٢ متطلبات الموقع.

٢.٤ وصف المتطلبات الوظیفیة للموقع.

٢.٥ المتطلبات غیر الوظیفیة.

# **٢.١ المقدمة:**

سوف نقوم في هذا الفصل بتوضيح متطلبات الـ الوظیفیة والمتطلبات غیر الوظیفیة و تفصیل العملیات القائمة على الموقع بشكل موسع.

# **٢.٢ متطلبات الموقع:**

يتكون الموقع من مجموعة من المتطلبات تقسم إلى قسمین على<br>- متطلبات وظیفیة<sub>.</sub>

- 
- متطلبات غیر وظیفیة.

# **٢.٣ المتطلبات الوظیفیة:**

- **. الزبون**
	- إنشاء حساب. تسجیل الدخول.
- جدید .
	- اتصل بنا.
		- عرض سلعة.
	- تقدیم التغذیة الراجعة.
		- تنزیل أداة الفحص.
		- المحادثة النصیة.

# **. فني الصیانة**

- تسجیل الدخول.
- الموافقة على طلب عرض سلعة من الزبائن.
	- فحص السلع**.**
- ارسال نتیجة الفحص (لأجھزة الزبائن المرسلة للصیانة)**.**
	- استقبال نتیجة فحص الأداة(المراد عرضھا للبیع).
		- المحادثة النصیة.

- تسجیل الدخول.
- مراقبة نشاط الموقع.

**. مسؤول النظام**

- حذف مستخدم.
- تقاریر یومیة/شھریة/سنویة.

# **. مدیر المبیعات**

- تسجیل الدخول.
- المحادثة النصیة**.**
- الاطلاع على جمیع طلبات الشراء من الزبائن**.**
	- إرسال طلبات الشراء لمدیر المخزون**.**
		- حفظ الطلبات بشكل یومي**.**
		- استلام الطلبات من الزبائن**.**
			- عرض المنتجات**.**
			- إضافة منتج.
		- التعدیل على منتج معروض.
			- حذف منتج معروض.

# **. مدیر المخزون**

- تسجیل الدخول.
- المحادثة النصیة.
- استلام الطلبات من مدیر المبیعات.
	- تحدید حالة الطلبیة.
		- إرسال الطلبیات.

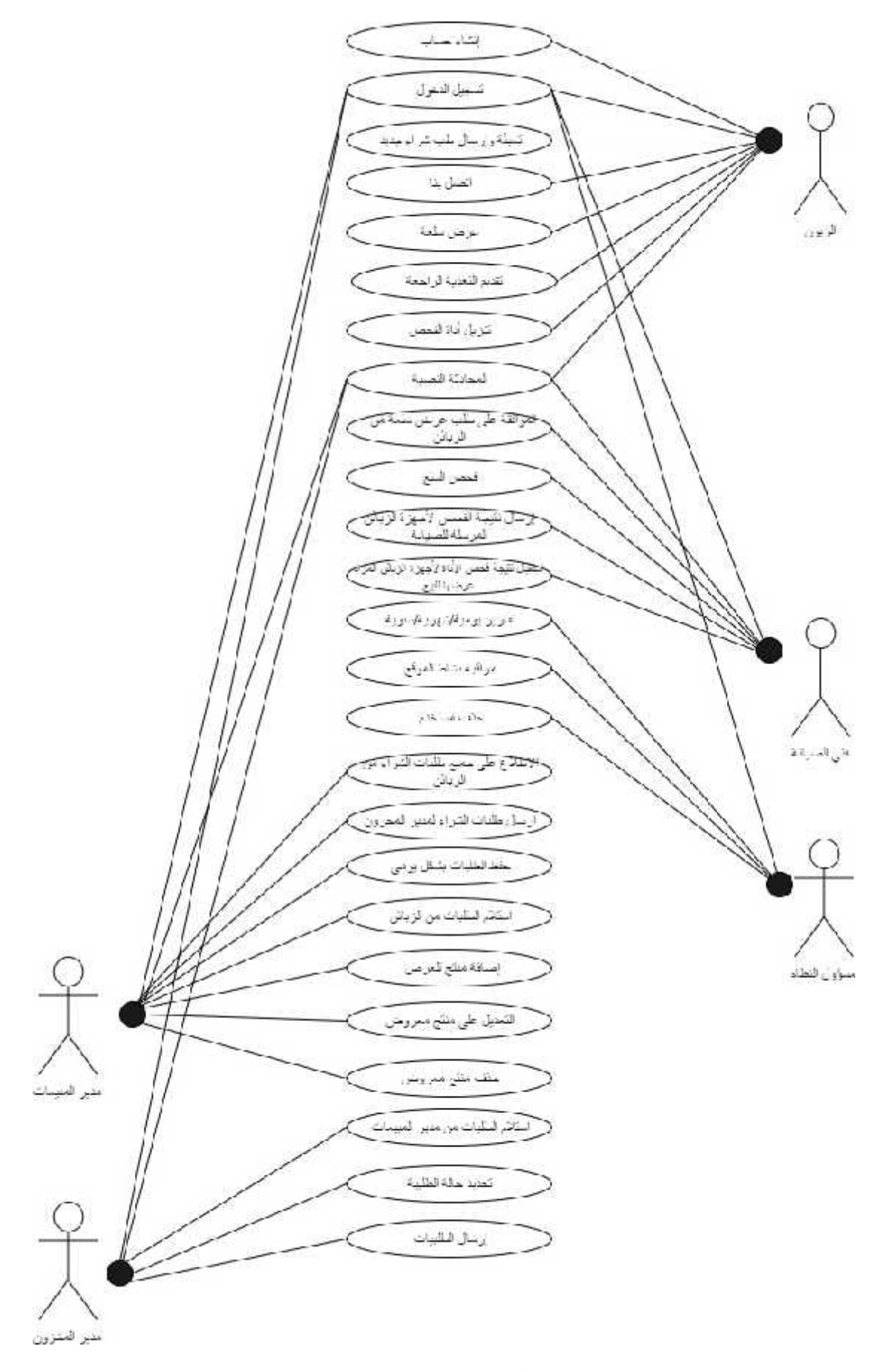

**Use Case Diagram. . رسمتوضیحي**

# **٢.٤ وصف المتطلبات الوظیفیة للموقع:**

المتطلبات الوظیفیة تحدد المهام التي یجب على الموقع توفیر ها وتطبیقها و في هذا الوصف سیتم توضیح جمیع<br>المتطلبات الوظیفیة بشكل مفصل لكافة المستخدمین في الموقع .

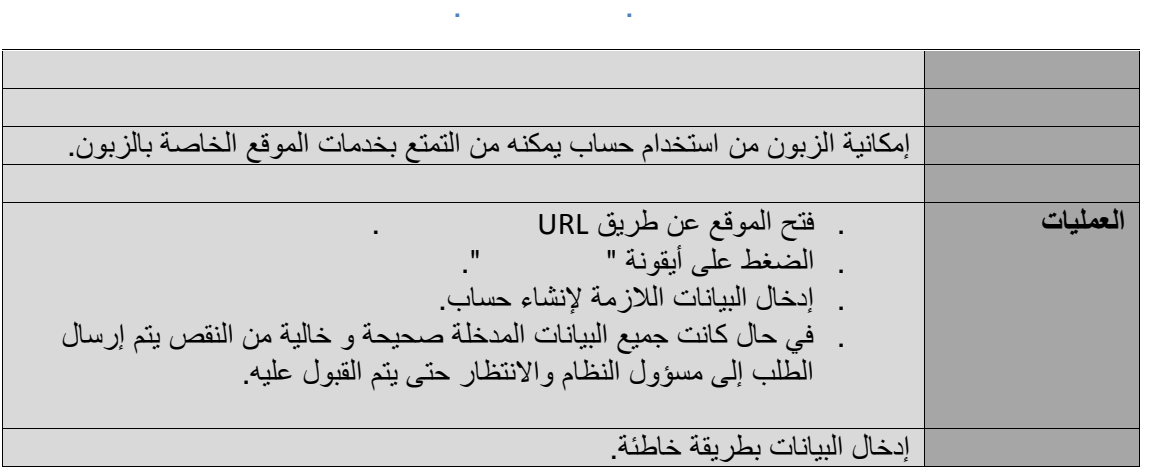

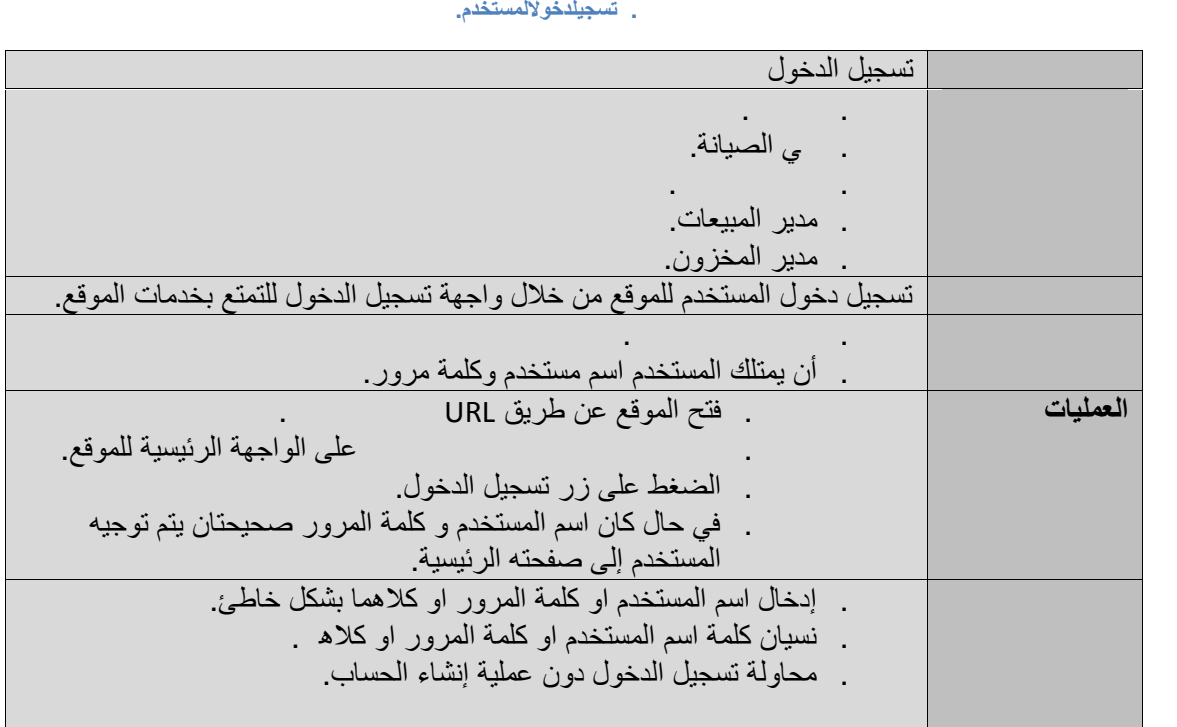

**جدول . تعبئةوارسالطلب شراءجدیدمنالمستخدم.**

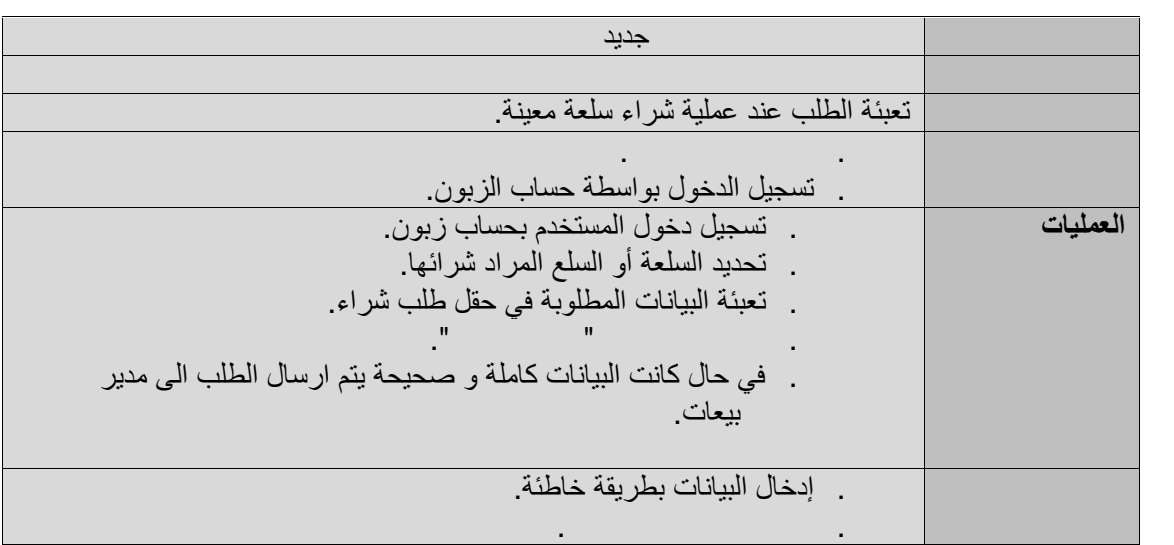

# **جدول . اتصل بنا.**

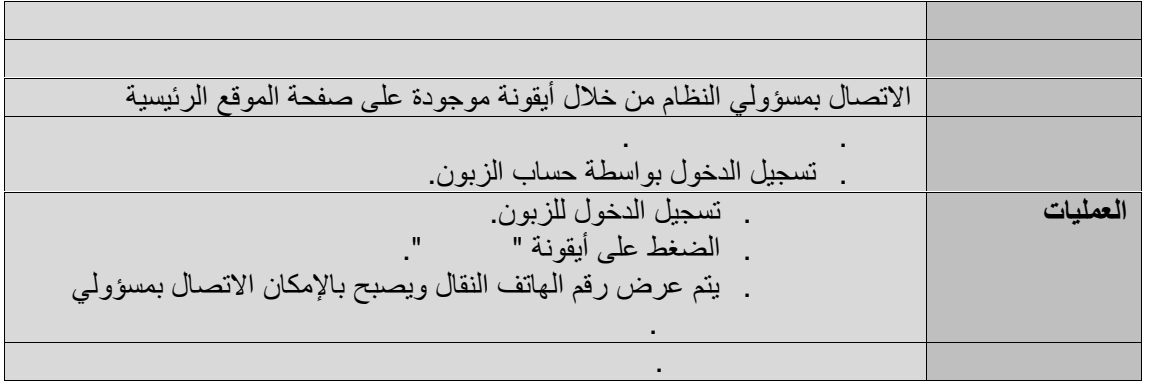

# **جدول . عرضسلعة.**

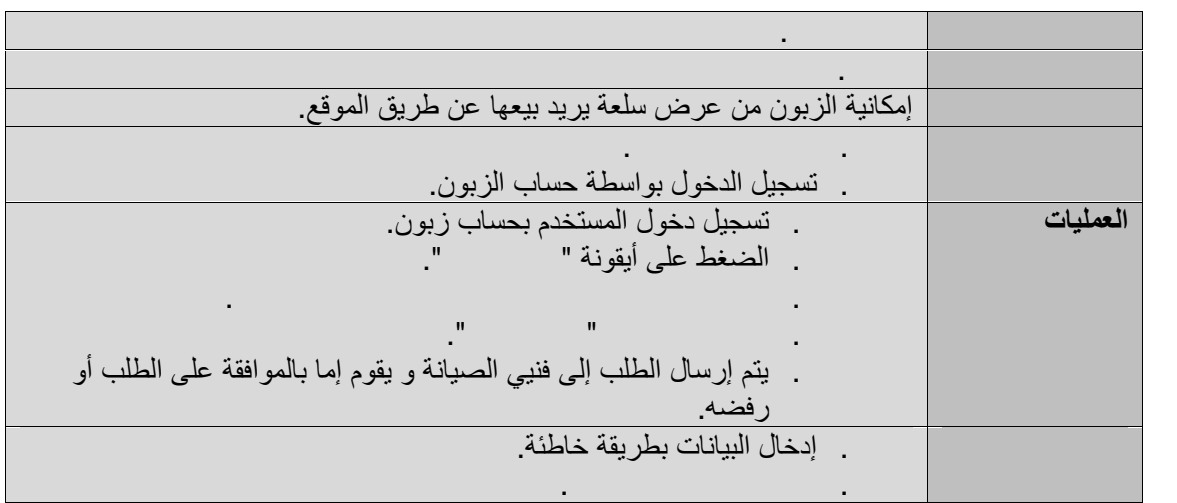

### **جدول . تقدیمالتغذیةالراجعة.**

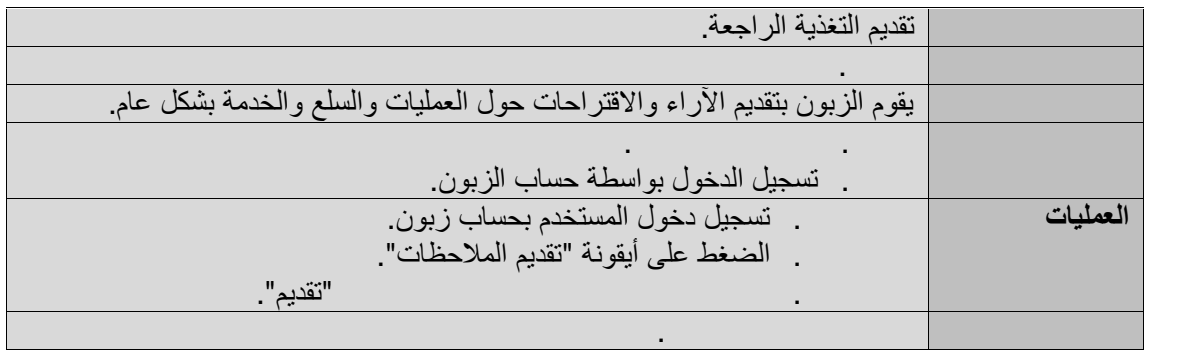

# **جدول . تنزیلأداةالفحص.**

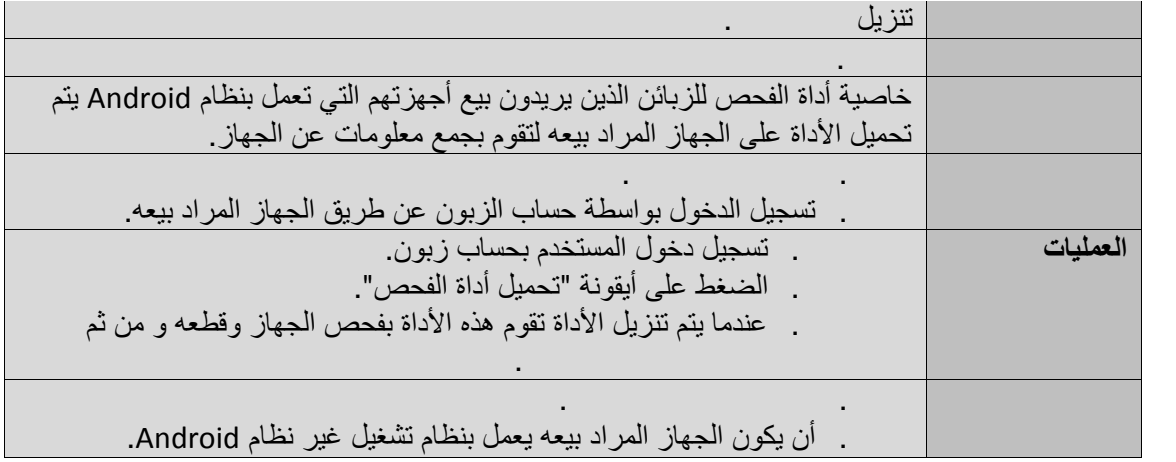

# **جدول . المحادثة النصیة.**

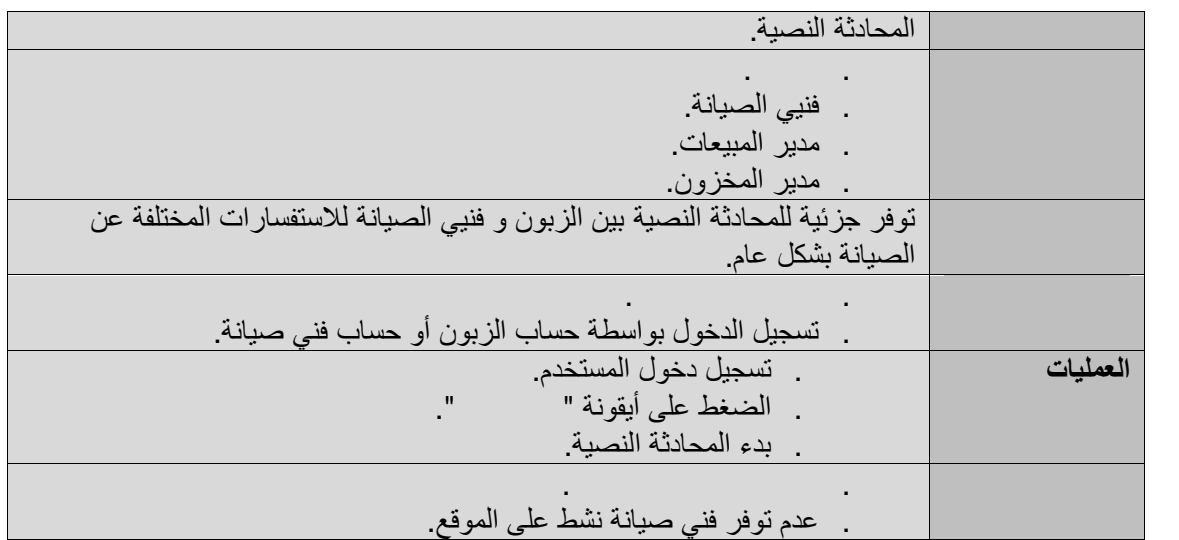

# **جدول . الموافقةعلىطلبعرضسلعة من الزبائن.**

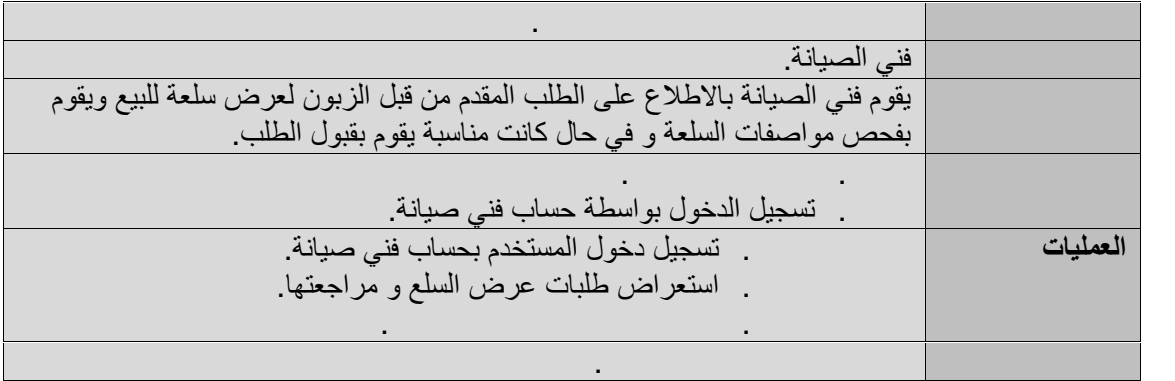

**جدول.١٠ فحصالسلع.**

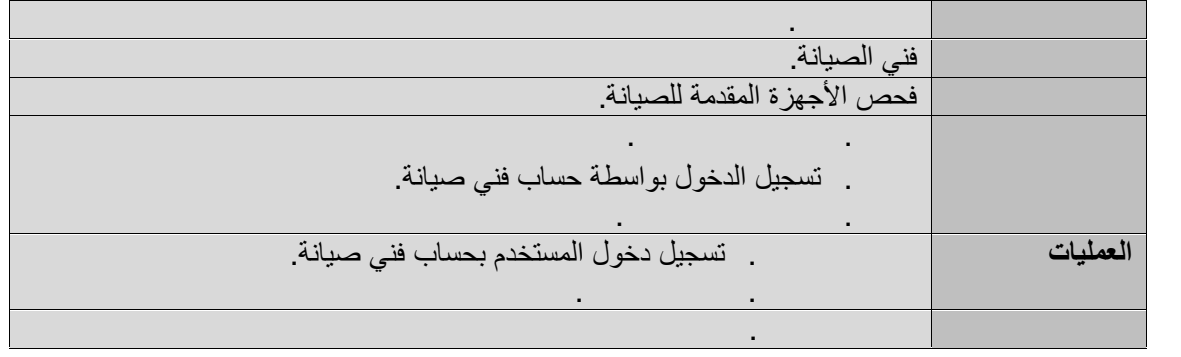

#### **جدول.١١ إرسالنتیجةالفحص لأجھزة الزبائن المرسلة للصیانة.**

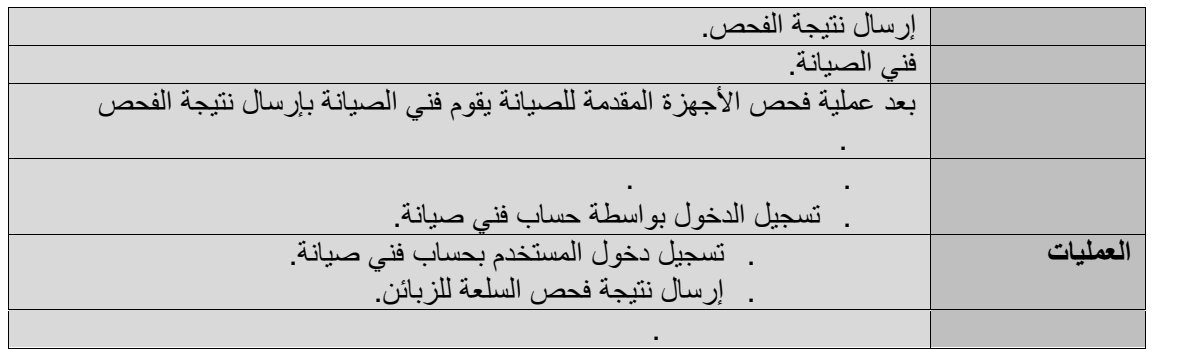

#### **جدول.١٢ استقبالنتیجةأداةالفحص لأجھزة الزبائن المراد عرضھا للبیع.**

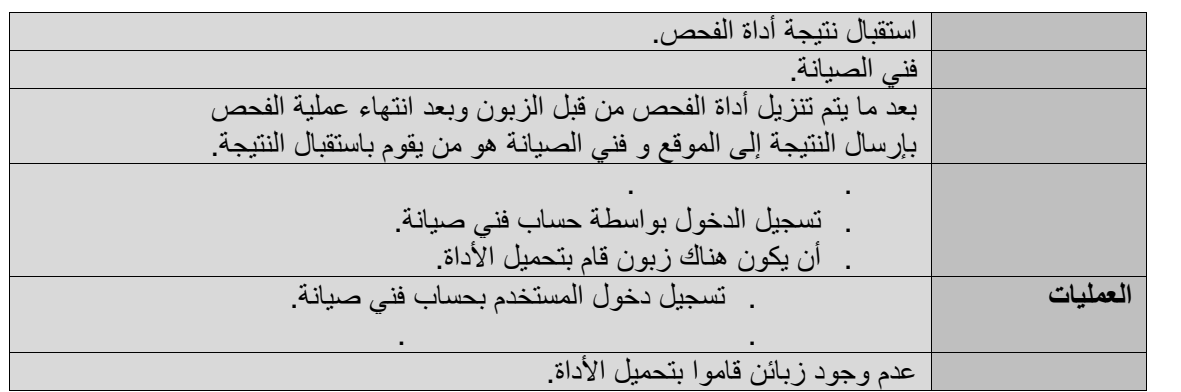

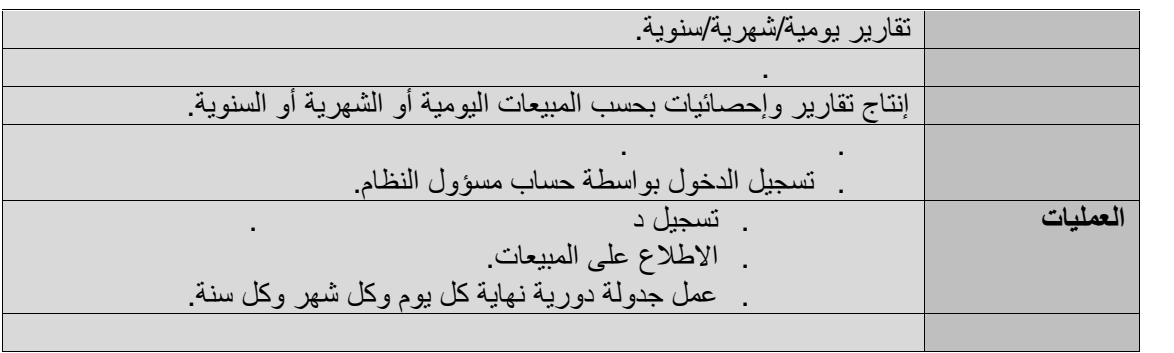

### **جدول.١٣ تقاریر یومیة/شھریة/سنویة.**

# **جدول.١٤ مراقبةنشاطالموقع.**

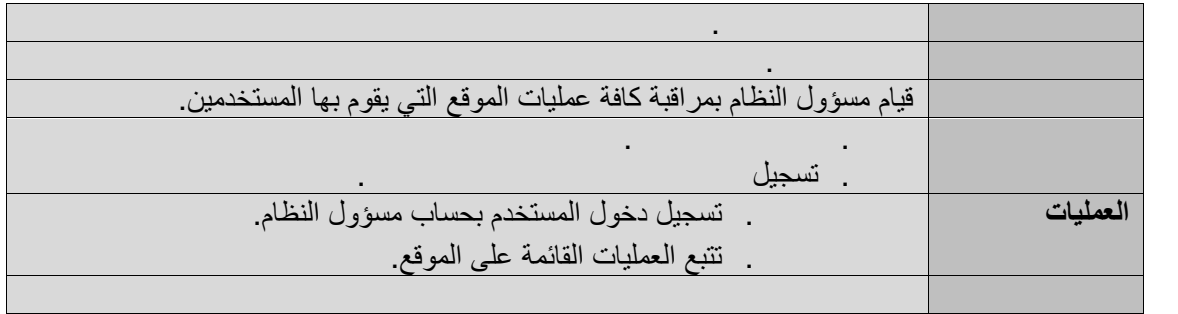

# **جدول.١٥ حذفمستخدم.**

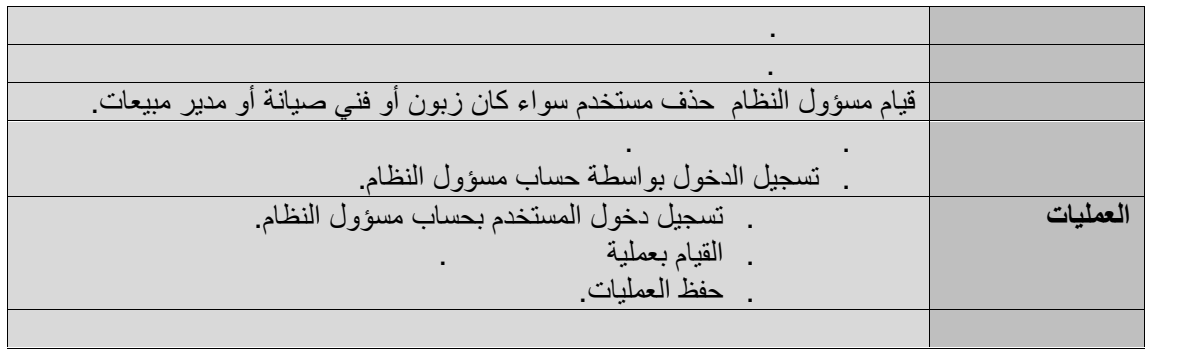

### **جدول.١٦ الاطلاععلىجمیعطلباتالشراء من الزبائن.**

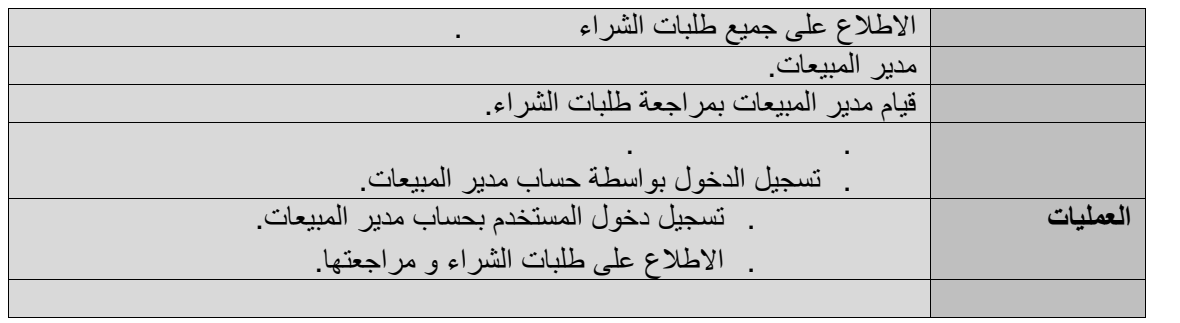

#### **جدول.١٧ إرسالطلبات الشراءلمدیرالمخزون.**

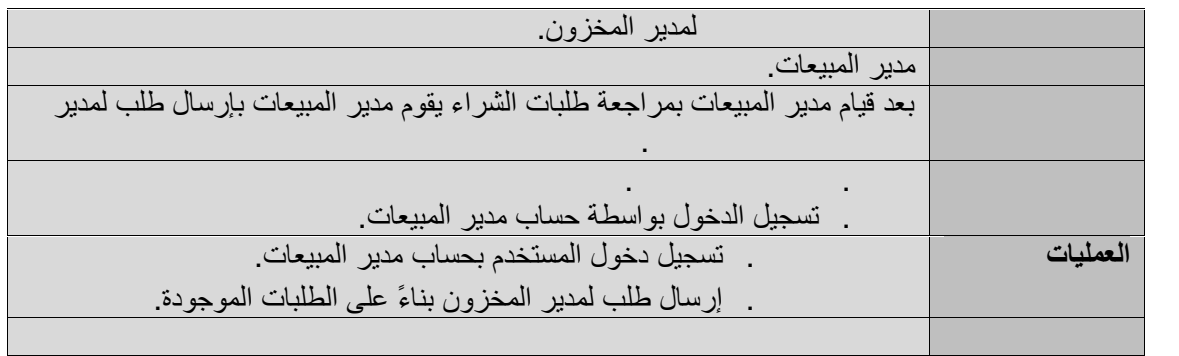

# **جدول.١٨ حفظالطلباتیومیا.ً**

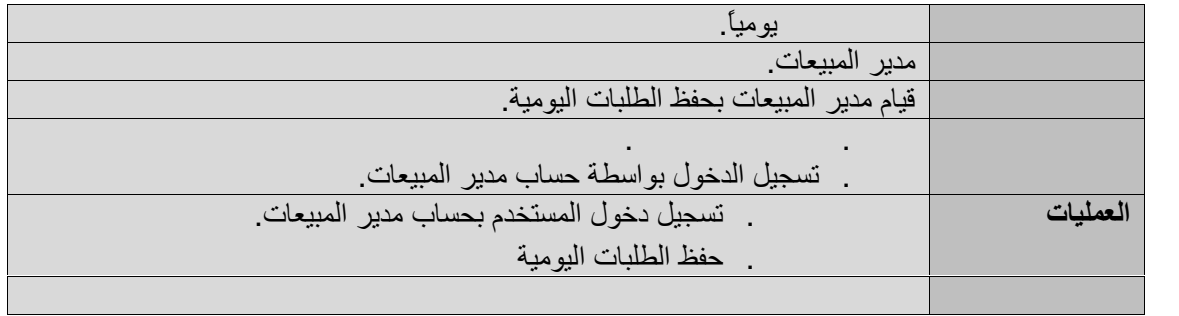

# **جدول.١٩ استلامالطلبات من الزبائن.**

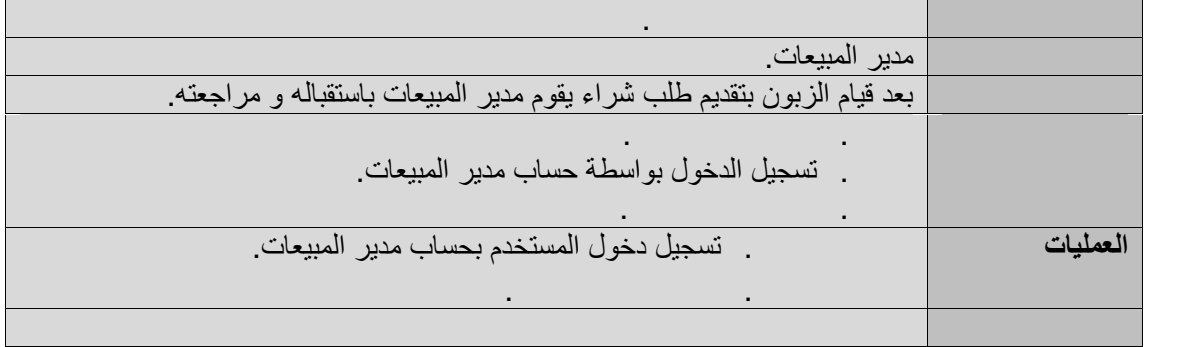

# **جدول.٢٠ إضافة منتج للعرض.**

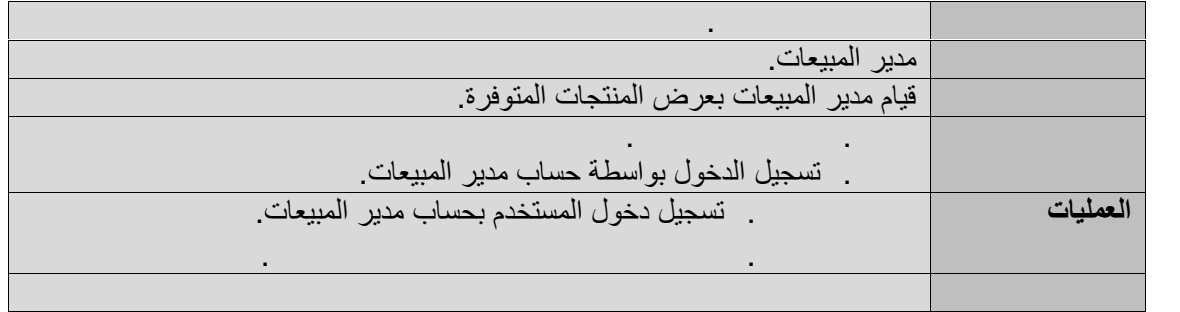

#### **جدول.٢١ التعدیل على منتج معروض.**

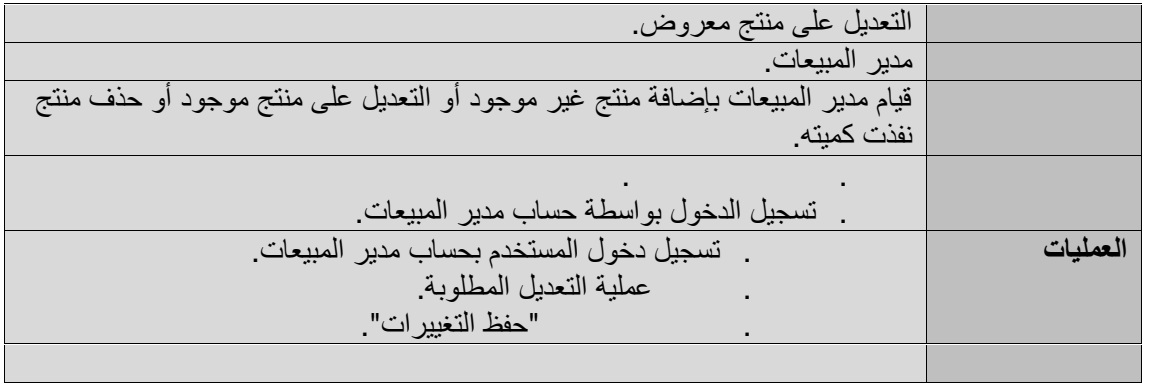

# **جدول.٢٢ حذف منتج معروض.**

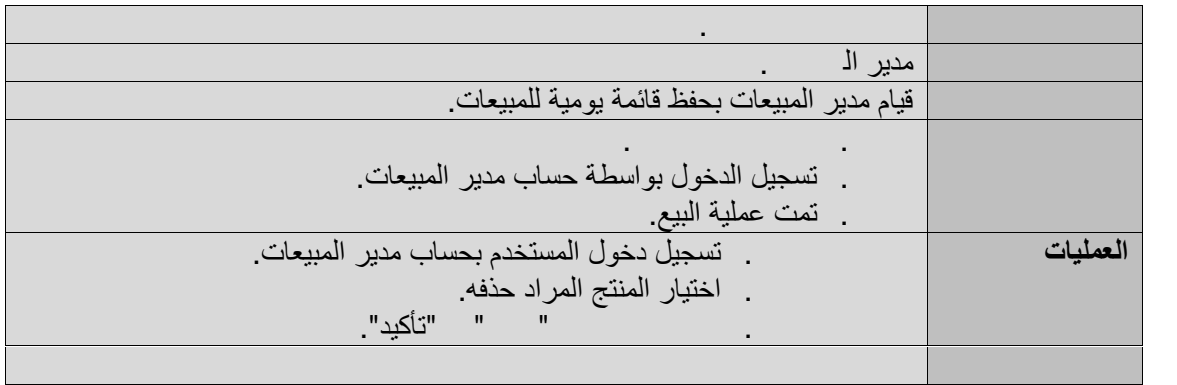

# **جدول.٢٣ استلامالطلبات من مدیر المبیعات.**

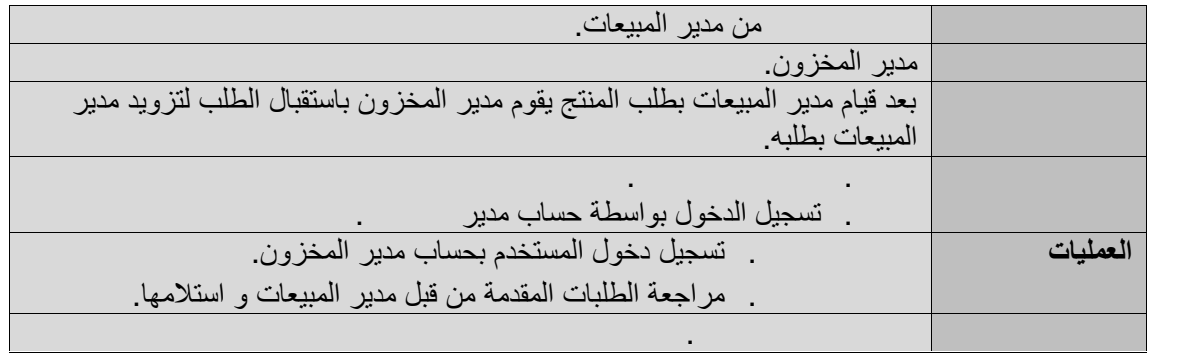

#### **جدول.٢٤ تحدید حالة الطلبیة.**

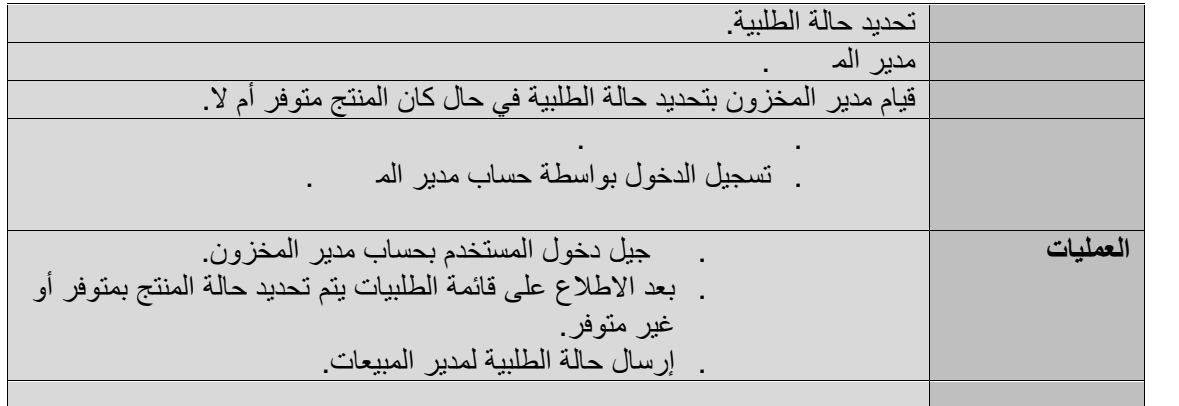

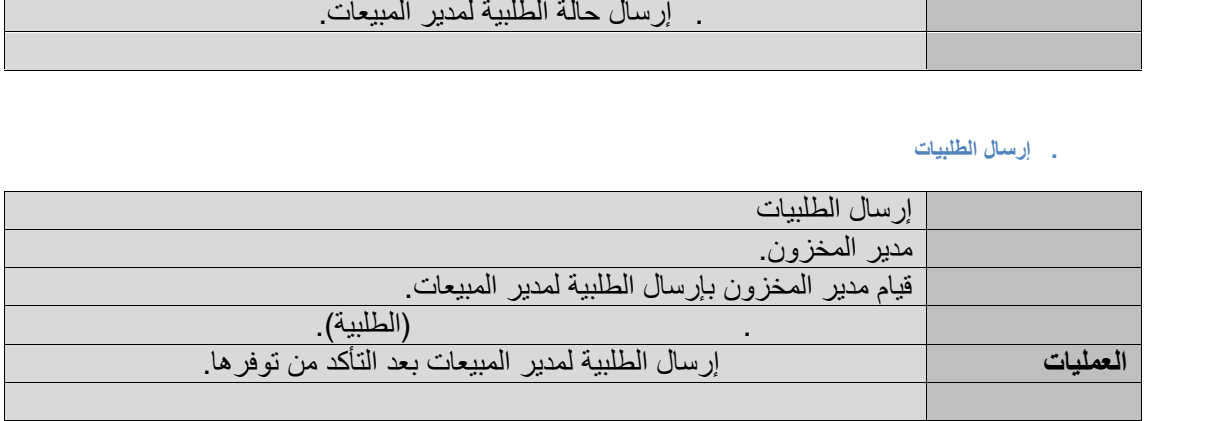

## **٢.٥ المتطلبات غیر الوظیفیة:**

- . سھولة التعامل مع الموقع الإلكتروني(استخدام واجھات سلسة تمكن المستخدم من اجراء العملیات بسھولة).
	- . سرعة استجابة النظام(في تقدیم الطلبات و كافة العملیات).
		- . الصیانة الدوریة للموقع.

. توفر الدعم المباشر على مدار الساعة.

# **٢.٦ ملخص:**

تم في ھذا الفصل توضیح كافة متطلبات النظام بأنواعھا متطلبات وظیفیة و غیر وظیفیة، كما تم تفصیل المتطلبات الوظيفية بشكل موسع باستخدام الجداول التوضيحية أيضاً إضـافة الأشكال التي تدعم فهم عمليات<br>بتوضيح نموذج استخدام النظام<br>وتحليل و وصف قاعدة البيانات التي يعمل عليها النظام بالإضـافة إلى عرض واجهات النظام للمستخدمين

# **الفصل الثالث (تصمیم النظام)**

. هیكلیة النظام(Architectural Design).

٣.٣ نموذج الأصناف للنظام(Diagram Class(.

- . تصمیم قاعدة البیانات(Database Design).
	- ٣.٥ وصف قاعدة البیانات.
		- ٣.٦ واجھات النظام.

٣.٨ ملخص.

٣.١ المقدمة.

. مخطط التتابع لخاصیة أداة الفحص(Sequence Diagram).

سوف نقوم في ھذا الفصل بتوضیح نموذج استخدام النظام، و تحلیل و توضیح نموذج أصناف النظام ھذا نموذج أصناف من مستخدمين وعمليات بالإضـافة إلـى شرح هيكلية النظام أيضـًا سيتم تصميم ووصف قاعدة البيانات الـخاصـة كما سيتم عرض واجهات النظام لكافة المستخدمين.

# **٣.٢ ھیكلیة النظام(Design Architectural(:**

لقد اعتمدنـا هيكلية (MVC) فـي بنـاء النظـام الـخـاص بفريق المشروع هذه الـهيكليـة بـالتـعامل مـع<br>ات النظـام وتقسم إلـى ثلاثـة أقسـام رئيسيـة هـي: واجھات النظام، وتقسم إلى ثلاثة أقسام رئیسیة ھي:

**.(Model(:** یمثل ھذا الجزء مجموعة البیانات في النظام، و ھو الجزء الأساسي في النظام لأنھ ـ(Model): يمثل هذا الجزء مجموعة البيانات في النظام و هو الجزء الأساسي في النظا.<br>يتصل بقاعدة البيانات ويتكون من مستخدمي النظام و الأصناف و المعلومات الخاصـة بها.

**.(View(:** تمثل طریقة العرض للبیانات التي یحتویھا Model. **.(**التي یحتویھا . ،**).**

،Model and Viewیعملعلىكلمن **:)Controller).**

View and Model منفصلة. یتحكمفیتدفقالبیاناتإلىكائننموذجي(Model(ویقومبتحدیثالعرض(View(كلماتغیرتالبیانات یبقي

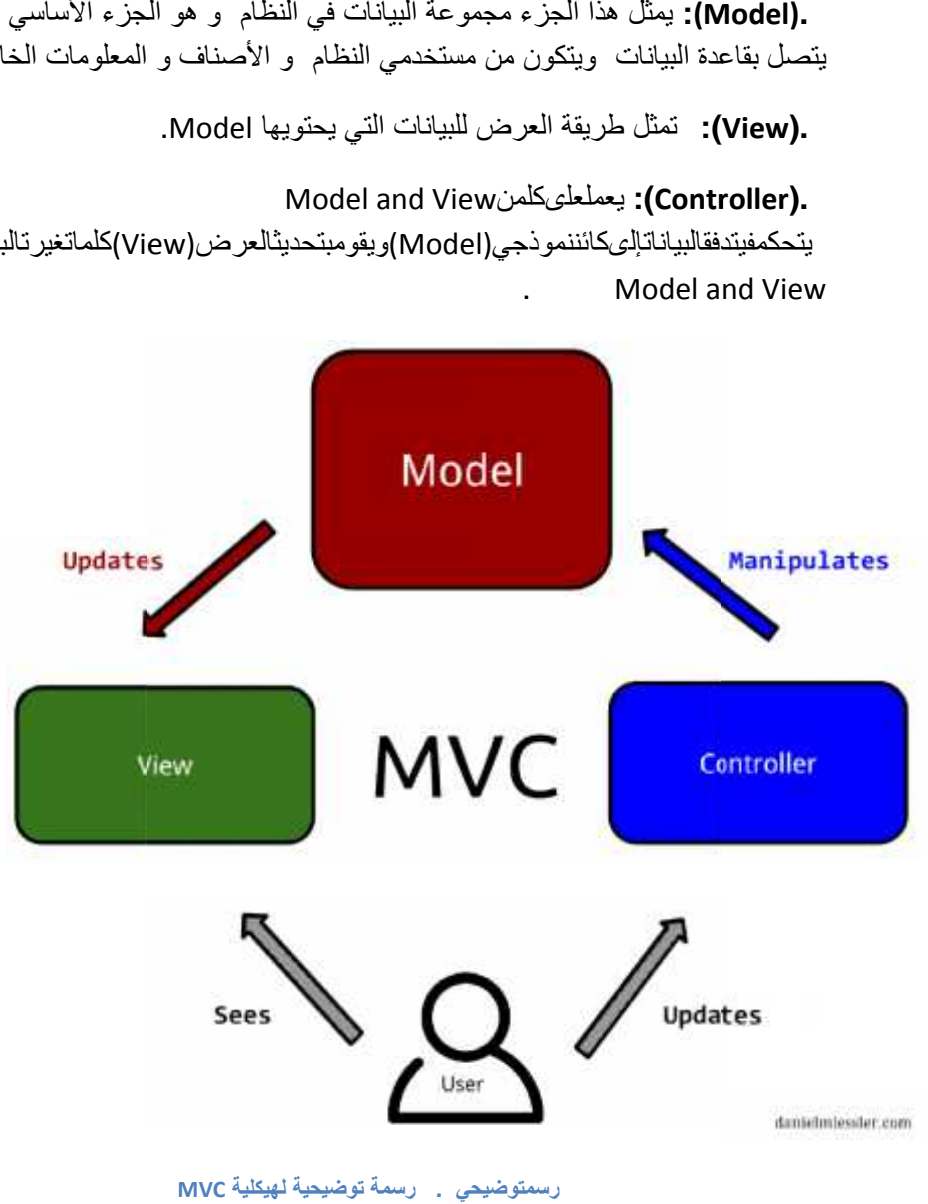

**رسمتوضیحي .رسمة توضیحیة لھیكلیة MVC**

# **:(Class Diagram)**

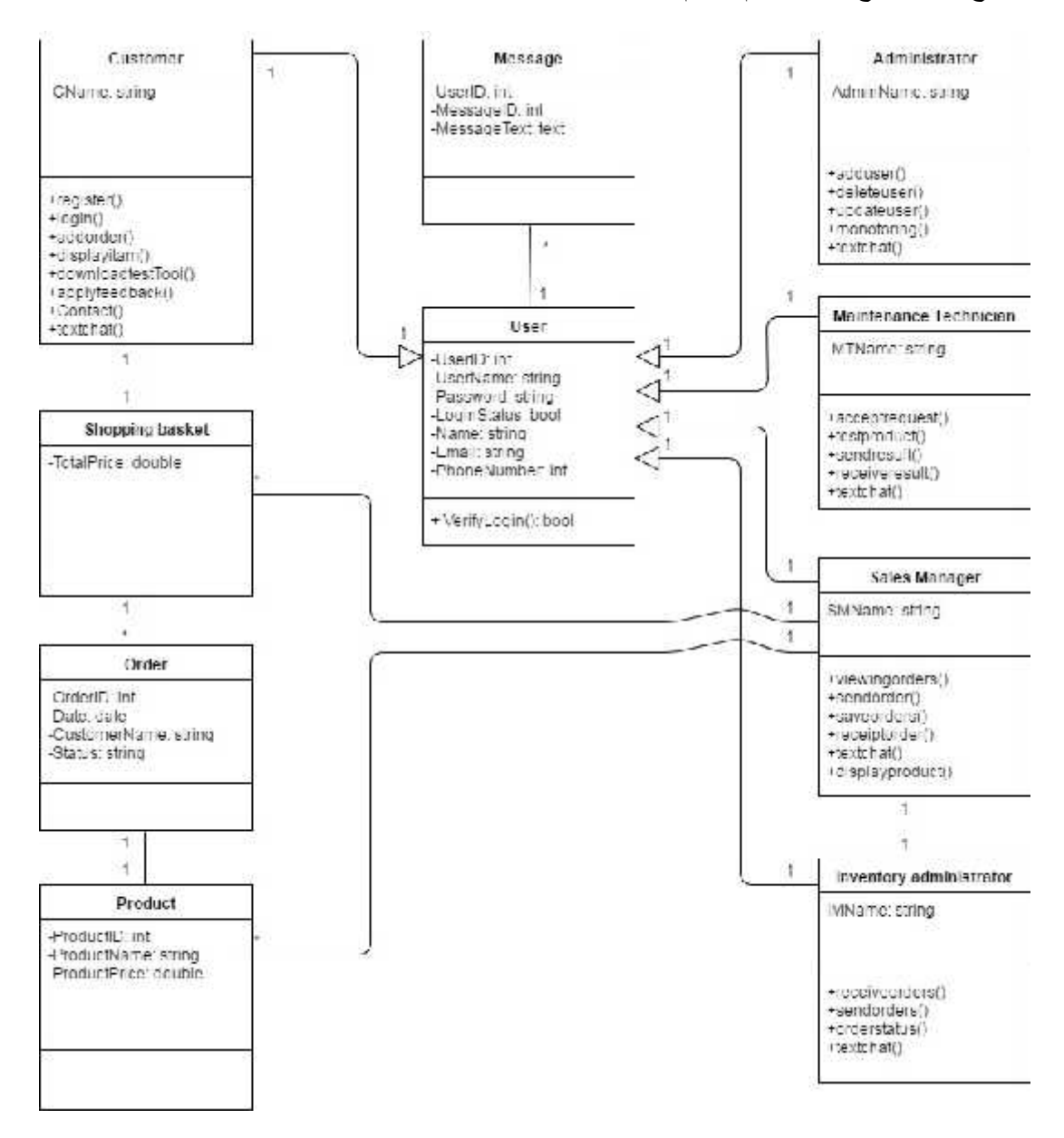

یوضح ھذا النموذج الھیكل العام للنظام والعلاقة بین كل صنف.

**رسمتوضیحي . نموذجالأصنافللنظام.**

# **٣.٤ تصمیم قاعدة البیانات(Design Database(:**

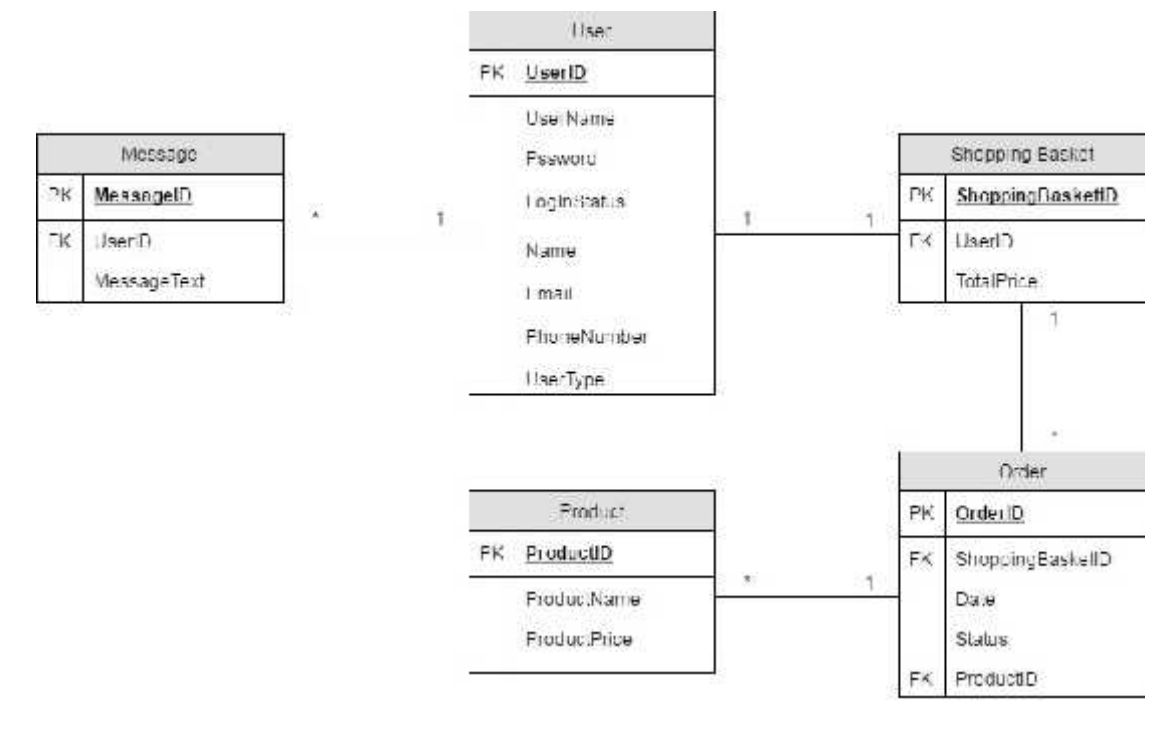

**رسمتوضیحي . قاعدة البیانات الخاصة بالنظام.**

### **٣.٥ وصف قاعدة البیانات:**

تتكون قاعدة البیانات الخاصة بالنظام من ستة جداول كما ھي مفصلة في الجدول التالي:

#### **جدول . جداولقاعدةالبیانات.**

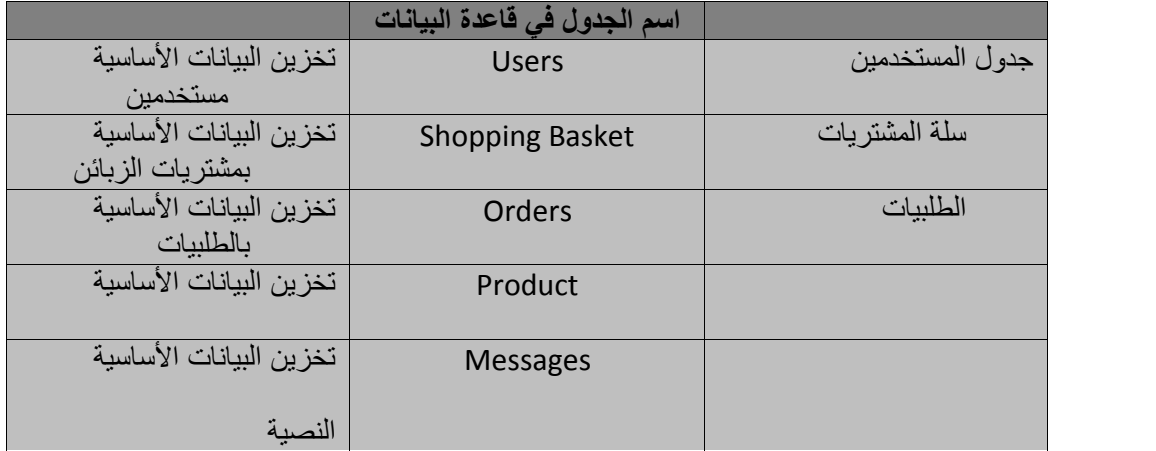

# وفیما یلي توضیح كامل لجداول قاعدة البیانات:

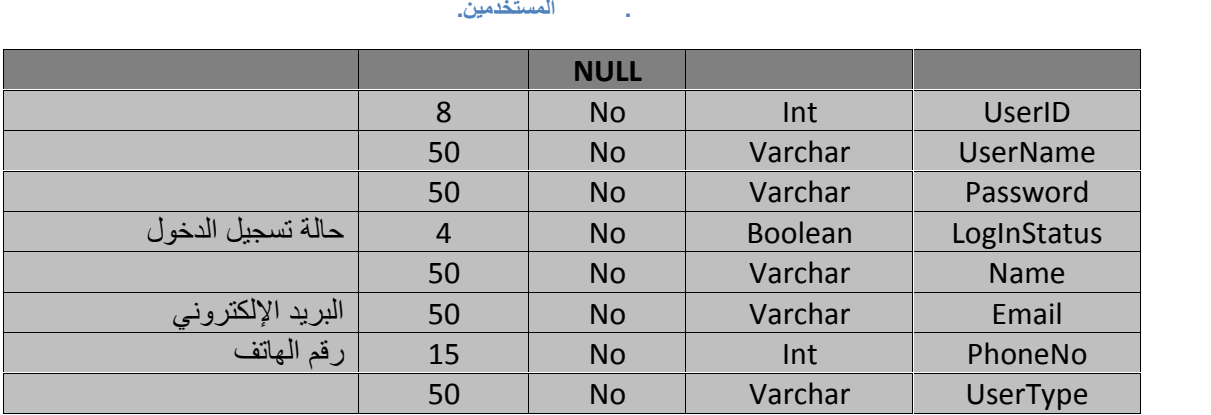

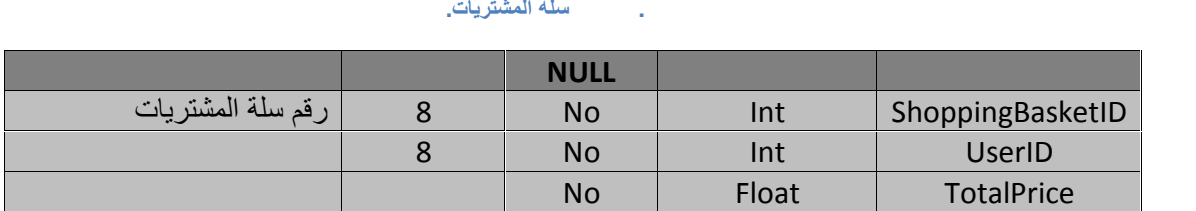

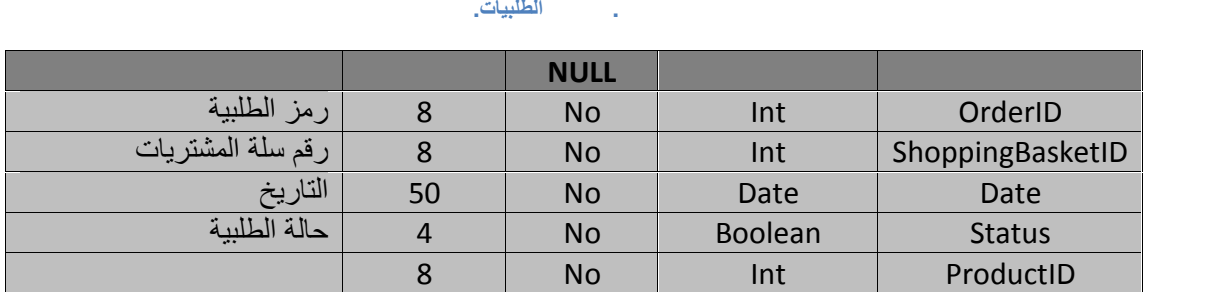

# ProductID Int No <sup>8</sup> رمز المنتج **اسم الحقل نوع الحقل NULL طول الحقل وصف الحقل جدول . جدول المنتج.**

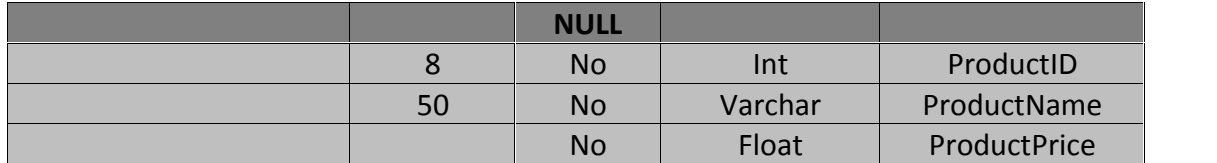

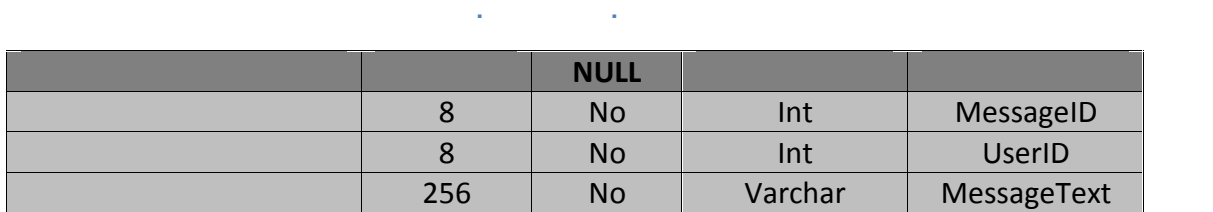

### **٣.٦ واجھات النظام:**

يتكون النظام من عدة واجهات أهمها الواجهة الرئيسية و واجهة كلٍ من مدیر النظام و مدیر<br>المبیعات و فنیي الصیانة و الزبون بالإضافة إلى واجهة تحمیل أداة الفحص.

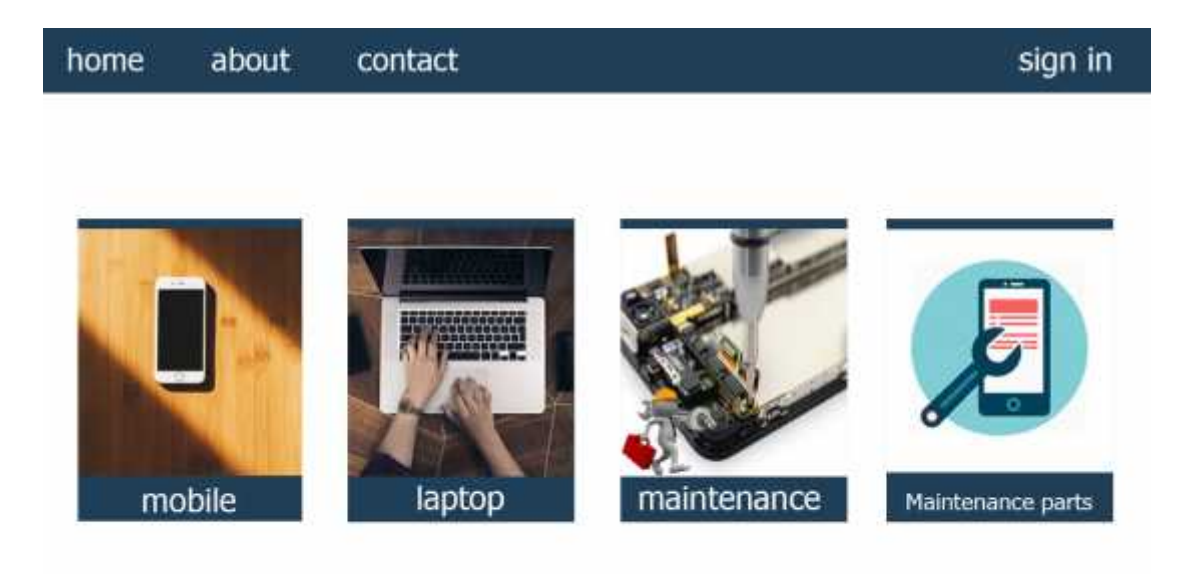

maintenance\_ps@gmail.com

**رسمتوضیحي . الواجھة الرئیسیة للموقع.**

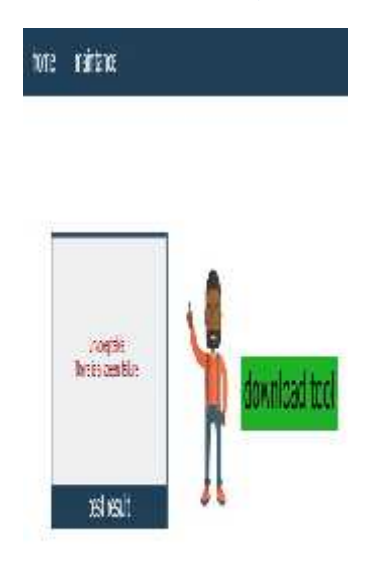

women women

**رسمتوضیحي . واجھة تحمیل أداة الفحص.**

#### home mobile

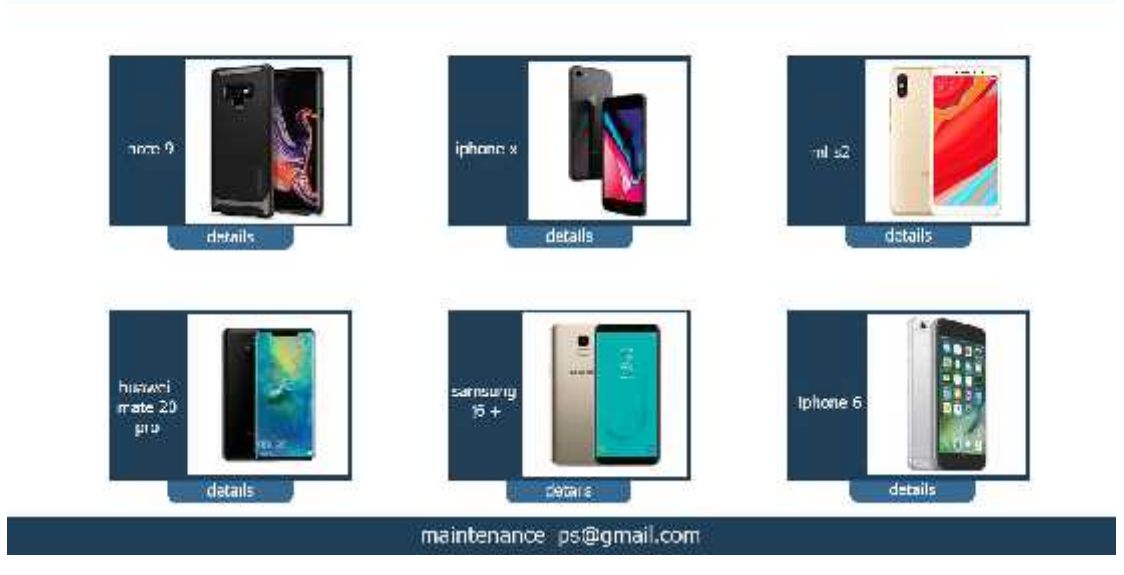

**رسمتوضیحي . واجھة الھواتف الذكیة.**

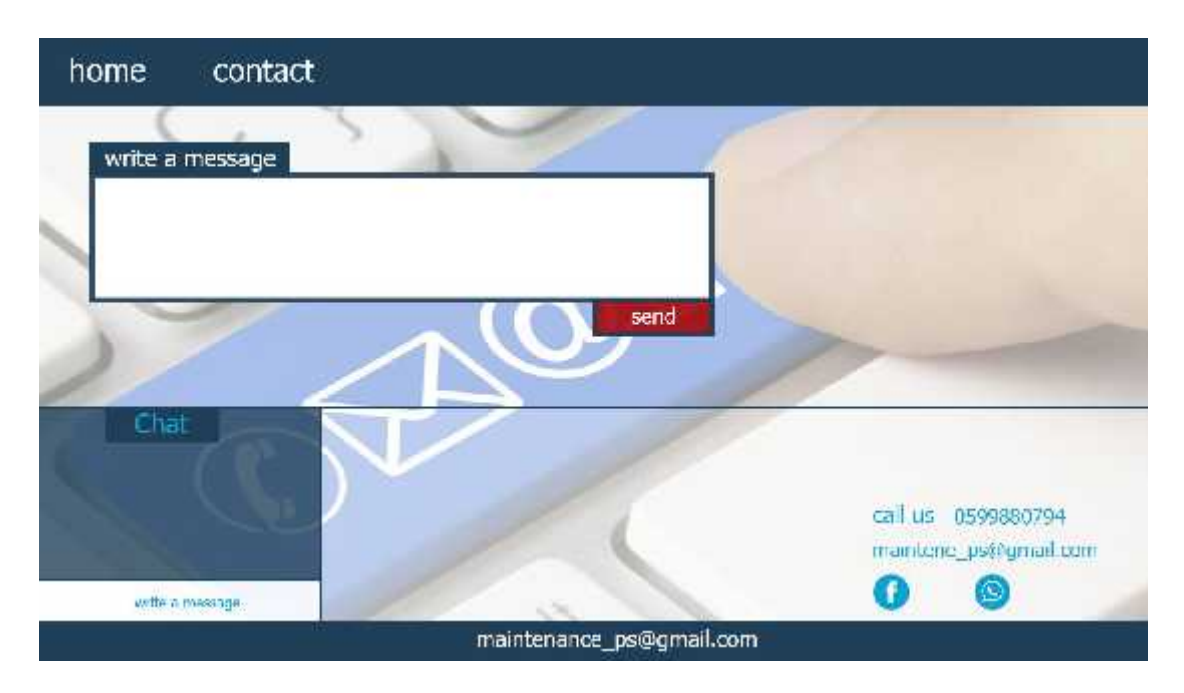

**رسمتوضیحي . واجھة الدعم الفني بالمحادثة النصیة.**

#### home main tance parts

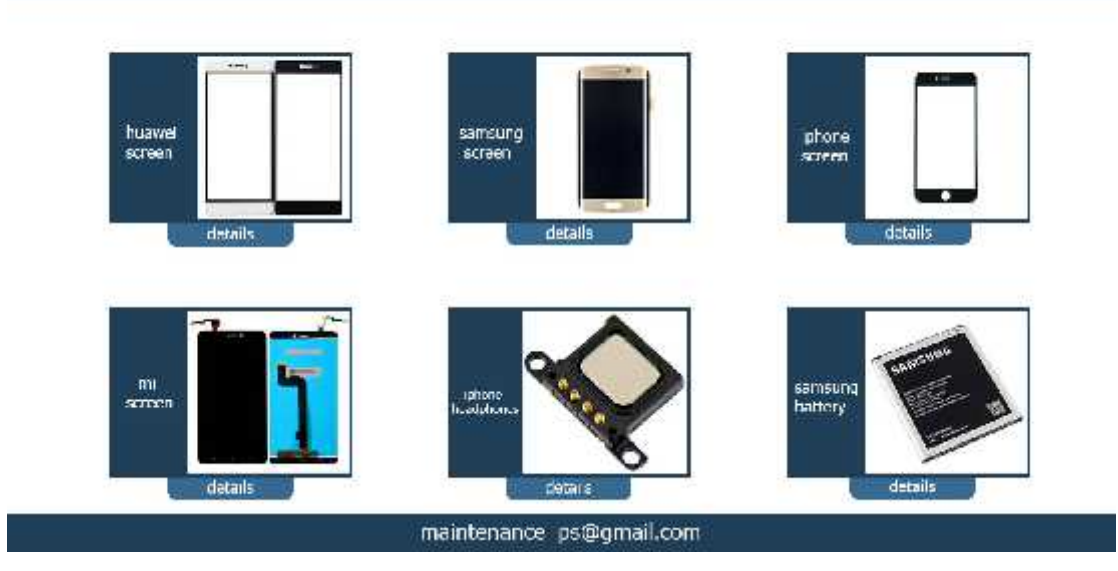

**رسمتوضیحي . واجھة قطع الصیانة.**

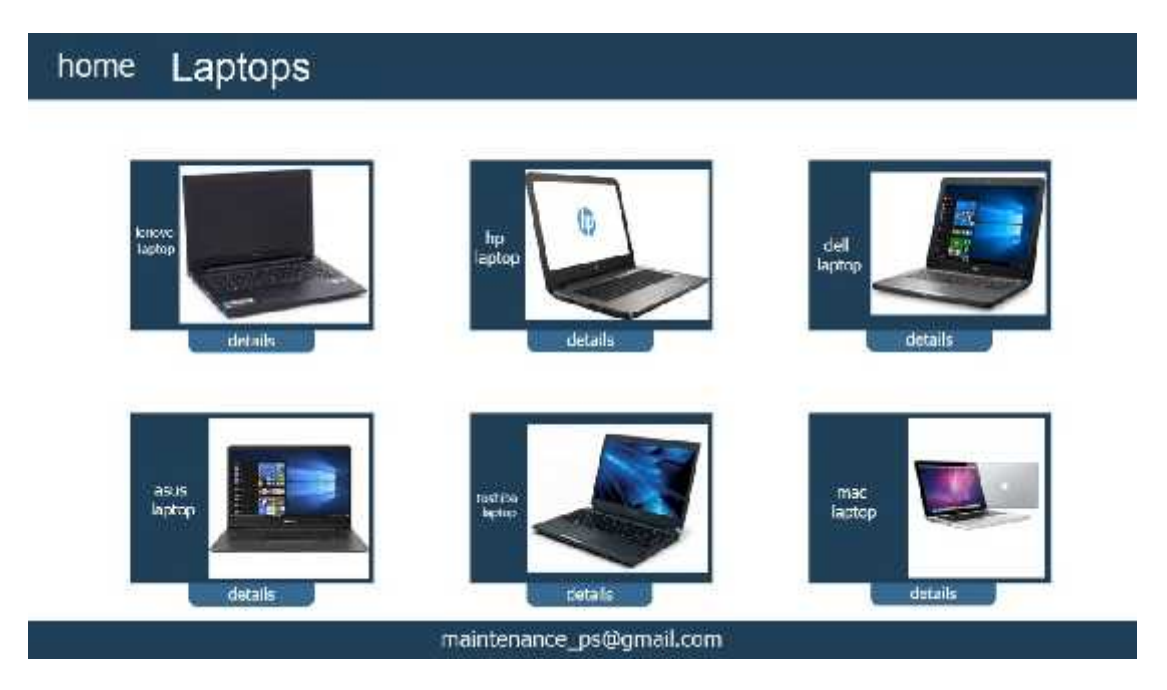

**رسمتوضیحي . واجھة أجھزة الحاسوب.**

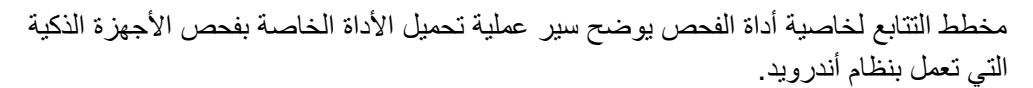

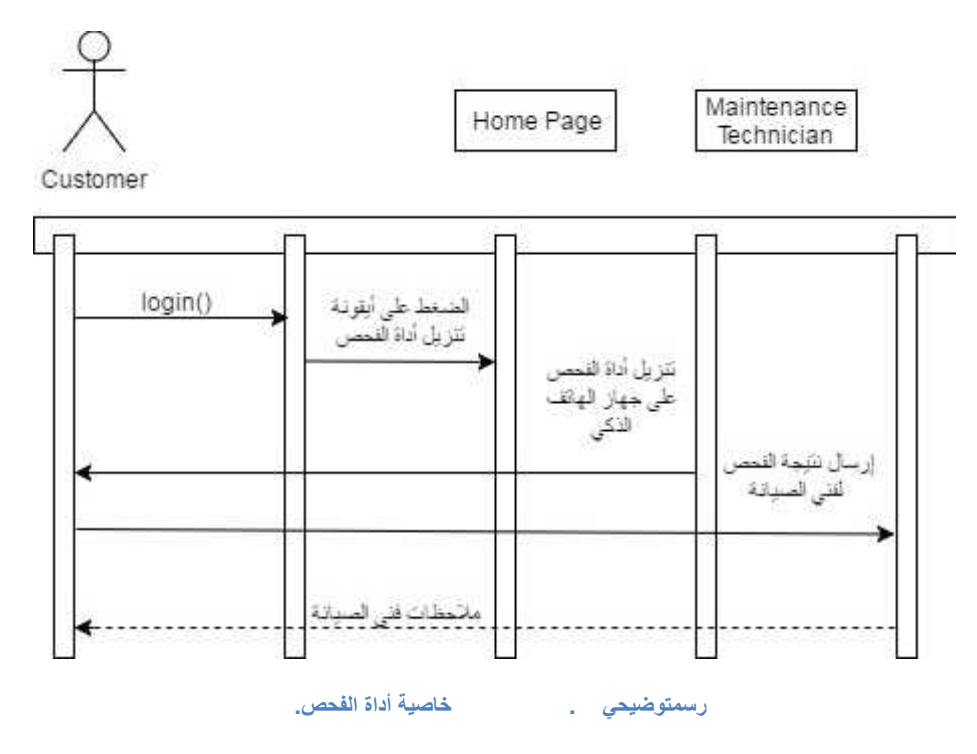

**٣.٨ ملخص:**

تم في هذا الفصل توضيح هيكلية النظام و كيفية عملها و دعمها بالرسوم التوضيحية<br>توضيح نموذج الأصناف للنظام و تفصيل كافة الأصناف كما تمت إضافة تصميم قاعدة البيانات الخاصـة بالنظام و توضیحها بالوصف التفصیلي باستخدام الجداول أيضاً تمت إضافة الواجهات الخاصة بالنظام أخير اً تم إضافة مخطط التتابع الخاص بأداة الفحص للأجهزة الذكية التي تعمل بنظام أندرويد الذي يوضح<br>سير العملية بشكل تفصيلي. **الفصل الرابع (تطبیق النظام)**

٤.٢ المصادر البرمجیة.

٤.٤ تشغیل النظام.

٤.٣ برمجة النظام.

٤.١ المقدمة.

٤.٥ واجھات النظام.

٤.٦ ملخص.

**٤.١ المقدمة:**

من أھم المراحل التي یمر بھا انجاز المشروع عملیھ تنفیذ النظام لما لھا من دور مھم في تكوین النظام واعطاء الصورة الفعلیة لواجھات الموقع ومكوناتھ للمستخدمین. كما یتم تصمیم المكونات بما یتناسب مع مستخدمي النظام مع الاخذ بعین الاعتبار اختلاف مستویات المستخدمین ونمط كل فئھ منھم.

**٤.٢ المصادر البرمجیة:**

سیتم عرض وتوضیح المصادر البرمجیة التي تم استخدامھا في بناء المشروع:

. نظام التشغیل 10 Windows

وھو نظام تشغیل لجھاز الكمبیوتر من إنتاج شركة مایكروسوفت یمتاز بسھولة التعامل وسرعة الأداء.

- Phpstorm text editor . وھو محرر نصوص لكتابة الأكواد البرمجیة، یتمیز بسھولة الاستخدام واحتوائھ على موجھ أوامر نظام التشغیل للتقلیل من الانتقال بین الصفحات.
	- Laravel framework . ھو إطار عمل لتطویر تطبیقات الویب مكتوب بلغة Php.
- وھو حزمة تطبیقات حرة ومفتوحة المصدر وتتضمن بشكل رئیسي خادومapache http، Maria . Server XAMP DB ومفسر للتطبیقات المكتوبة بلغات البرمجة Php.
- Microsoft office . ھي حزمة مكتبیة من إنتاج شركة مایكروسوفت للبرمجیات. تضم مجموعة من البرامج المكتبیة كبرنامج تحریر النصوص وبرنامج قواعد البیانات وبرنامج العروض التقدیمیة والذي استخدم لعملیة التوثیق لمراحل بناء المشروع.

**٤.٣ برمجة النظام:**

تضمنت عملیة البرمجة عدة مراحل وھي:

- برمجة قاعدة البیانات(MySQL(.
- .(Front end) Bootstrap باستخدام التصمیم تجھیز
	- برمجة الصفحات والعملیات (end Back(.

### **٤.٤ تشغیل النظام:**

بعد الانتهاء من مرحلة البرمجة بكافة خطواتها يصبح بالإمكان تشغيل النظام وإعداده لعملية الفحص<br>والتجريب.

### **٤.٥ واجھات النظام:**

سيتم عرض واجهات النظام الفعلية في الفصل الثالث تم عرض تصمیم للواجهات المتوقعة وهنا بعد الانتھاء من عملیة البرمجة نستعرض الواجھات الفعلیة للنظام:

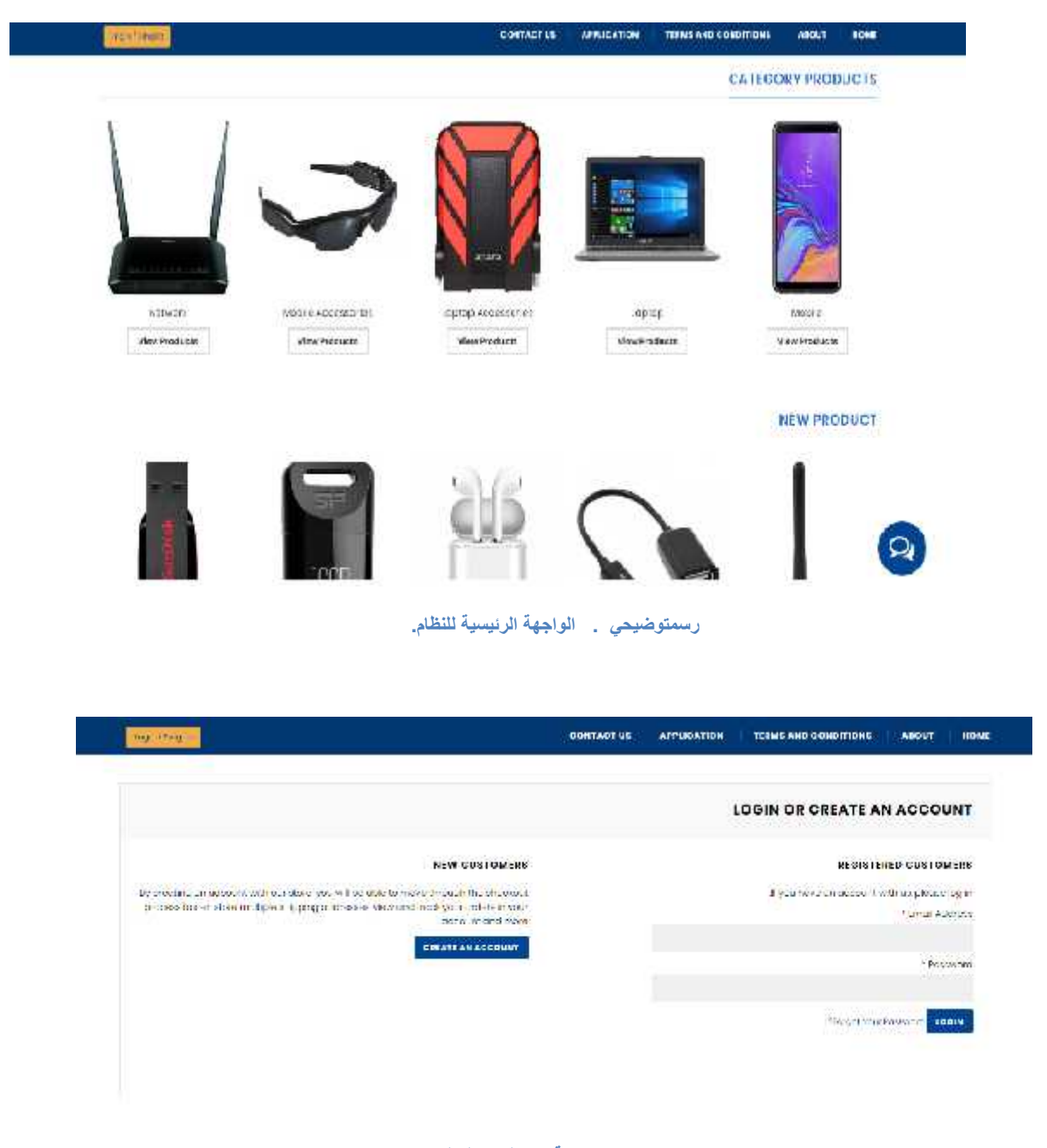

**رسمتوضیحي . واجھة تسجیل دخول المستخدم.**

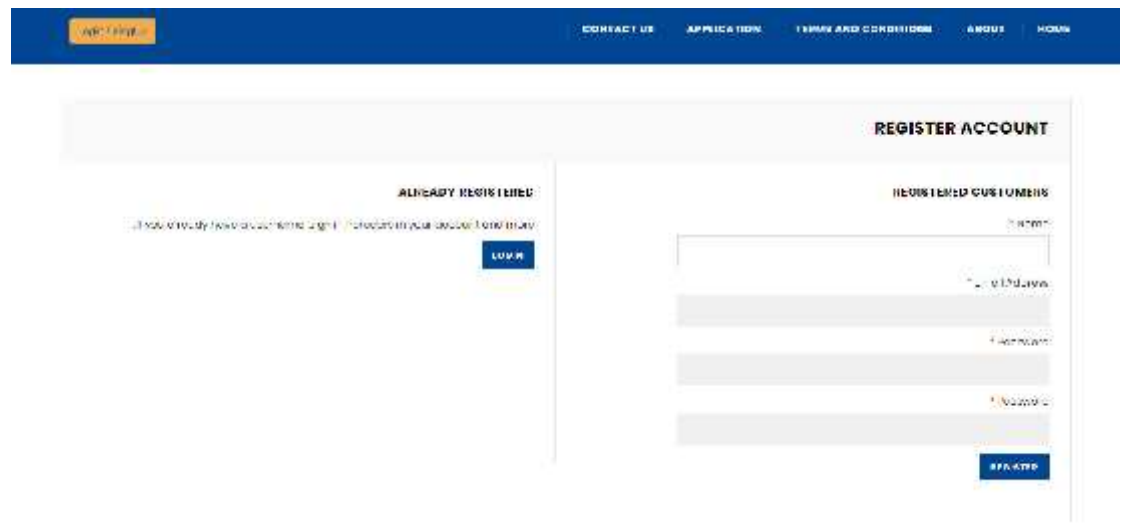

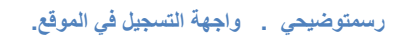

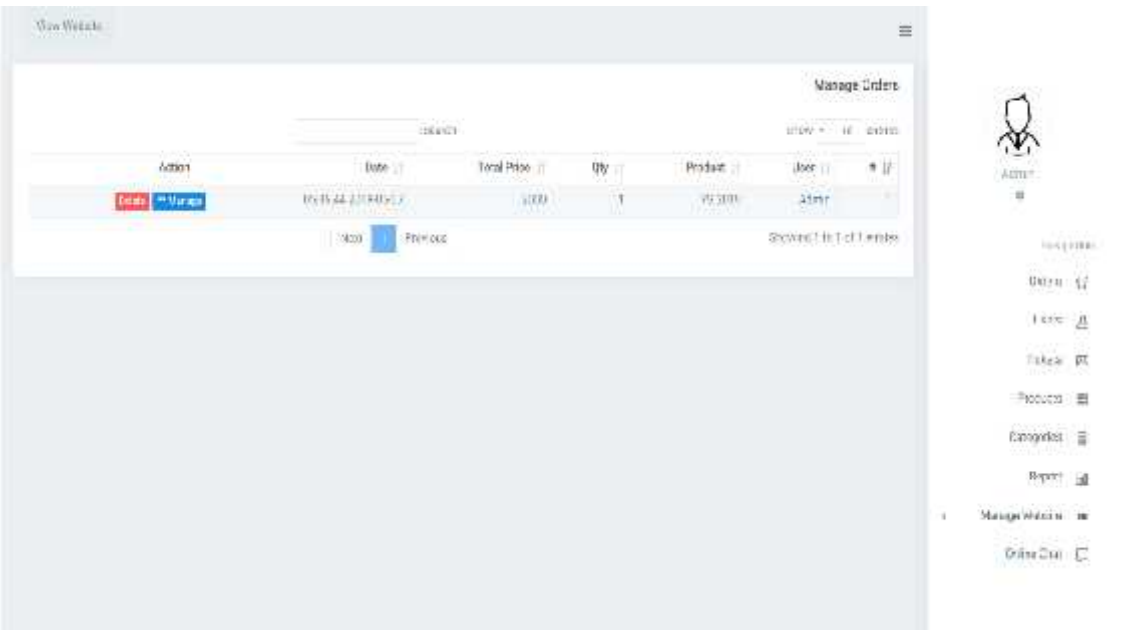

**رسمتوضیحي . واجھة مسؤول النظام. .**

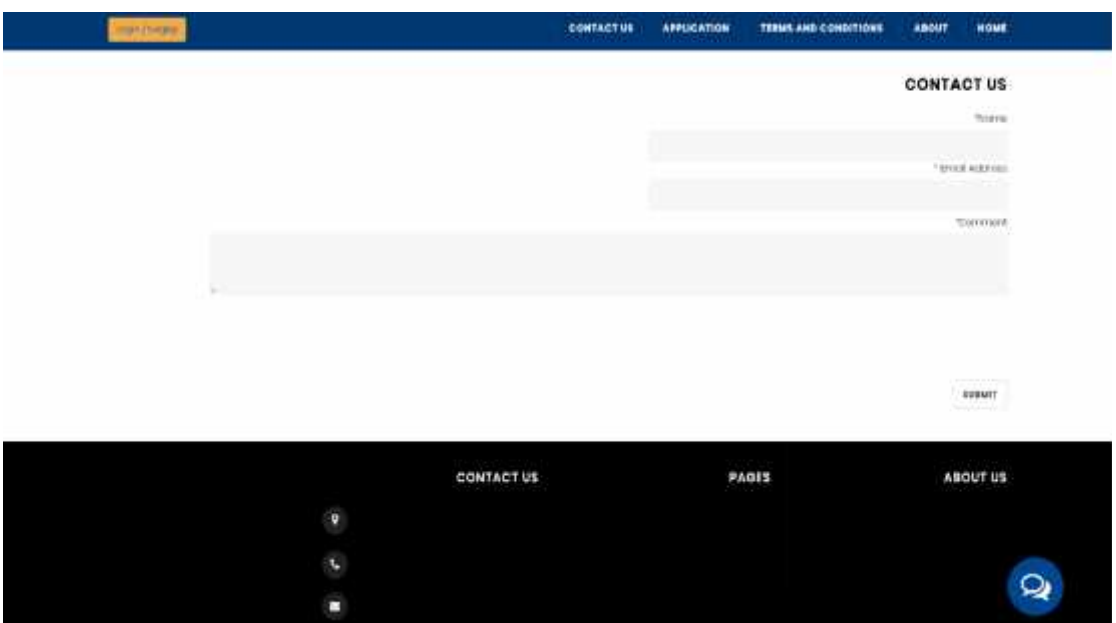

# **رسمتوضیحي . واجھة اتصل بنا.**

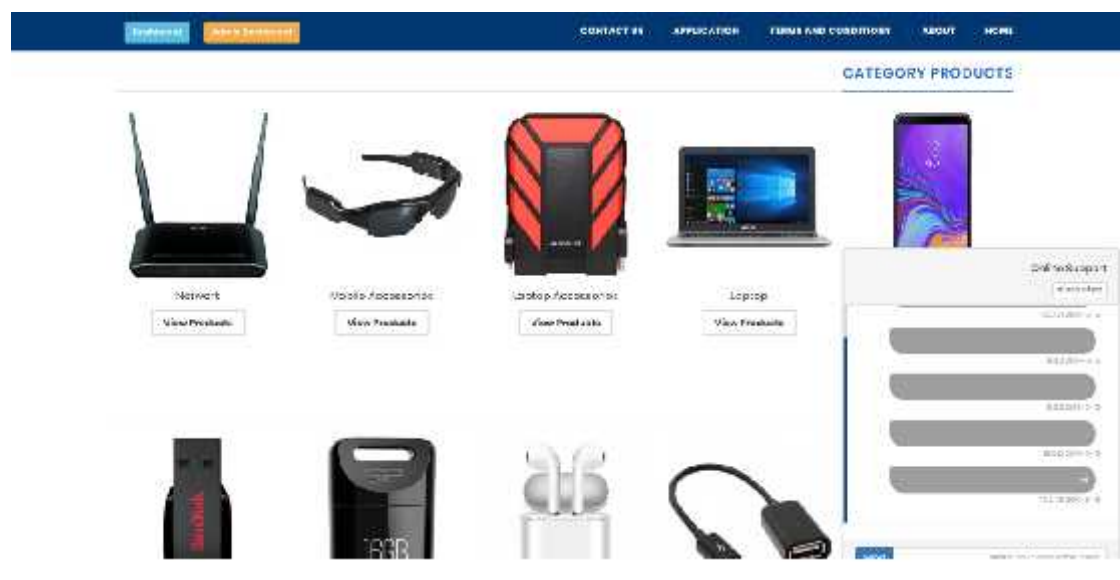

**رسمتوضیحي . واجھة الدردشة والدعم المباشر.**

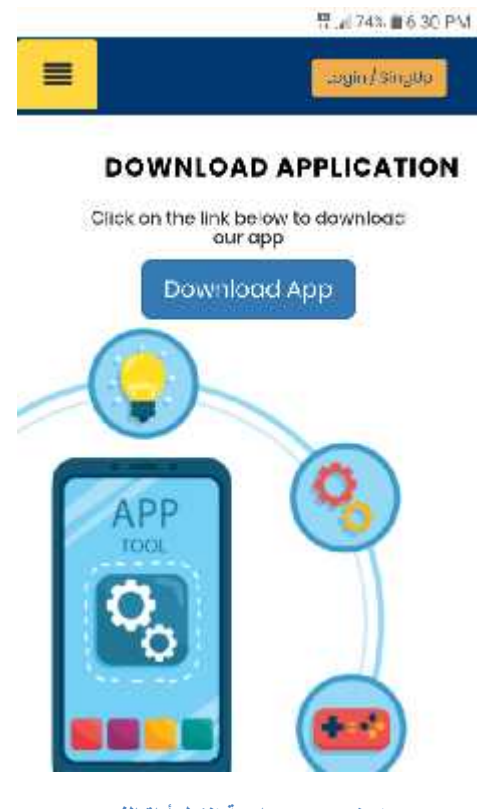

**رسمتوضیحي . واجھة تنزیل أداة الفحص.**

**My Application**<br>
Get Android Hardware and System Information<br>
Programmatically<br> **CET ANDROID SYSTEM INFO**<br>
SET ANDROID SYSTEM INFO<br>
SET ANDROID SYSTEM INFO<br>
SET ANDROID SYSTEM INFO<br>
SET USE THE READER INCREASE<br>
ID: OPR1.1 Brand: Ige SDK: 26

**رسمتوضیحي . واجھة الأداة مع نتیجة الفحص.**

**٤.٦ ملخص:**

تم في هذا الفصل توضيح<br>والتي تمت برمجتها وسيتم في الفصل القادم توثيق عملية فحص النظام.<br>والتي تمت برمجتها وسيتم في الفصل القادم توثيق عملية فحص النظام.

**الفصل الخامس (فحص النظام)**

٥.٢ آلیة فحص النظام.

٥.٣ اختبار المتطلبات.

٥.٤ ملخص.

٥.١ المقدمة.

**٥.١ المقدمة:** سیتم في ھذا الفصل توثیق عملیة اختبار النظام، وإرفاق بعد الصور التي تبین حالة نجاح العملیات، بالإضافة إلى تفسیر كل عملیة ووصفھا وتحدید حالتھا.

**٥.٢ آلیة فحص النظام:**

لقد تم اعتماد آلیات لعملیة فحص النظام مثل قیام المستخدم بإدخال بیانات خاطئة وبیانات صحیحة للتأكد من أن<br>النظام يحقق المتطلبات كما أنه سيعطي إشعارات عن الأخطاء إن وجدت

**٥.٣ اختبار المتطلبات:**

یعرض الجدول الآتي العملیات التي تم فحصھا ونتیجة كل عملیة تشمل المتطلبات الوظیفیة للموقع

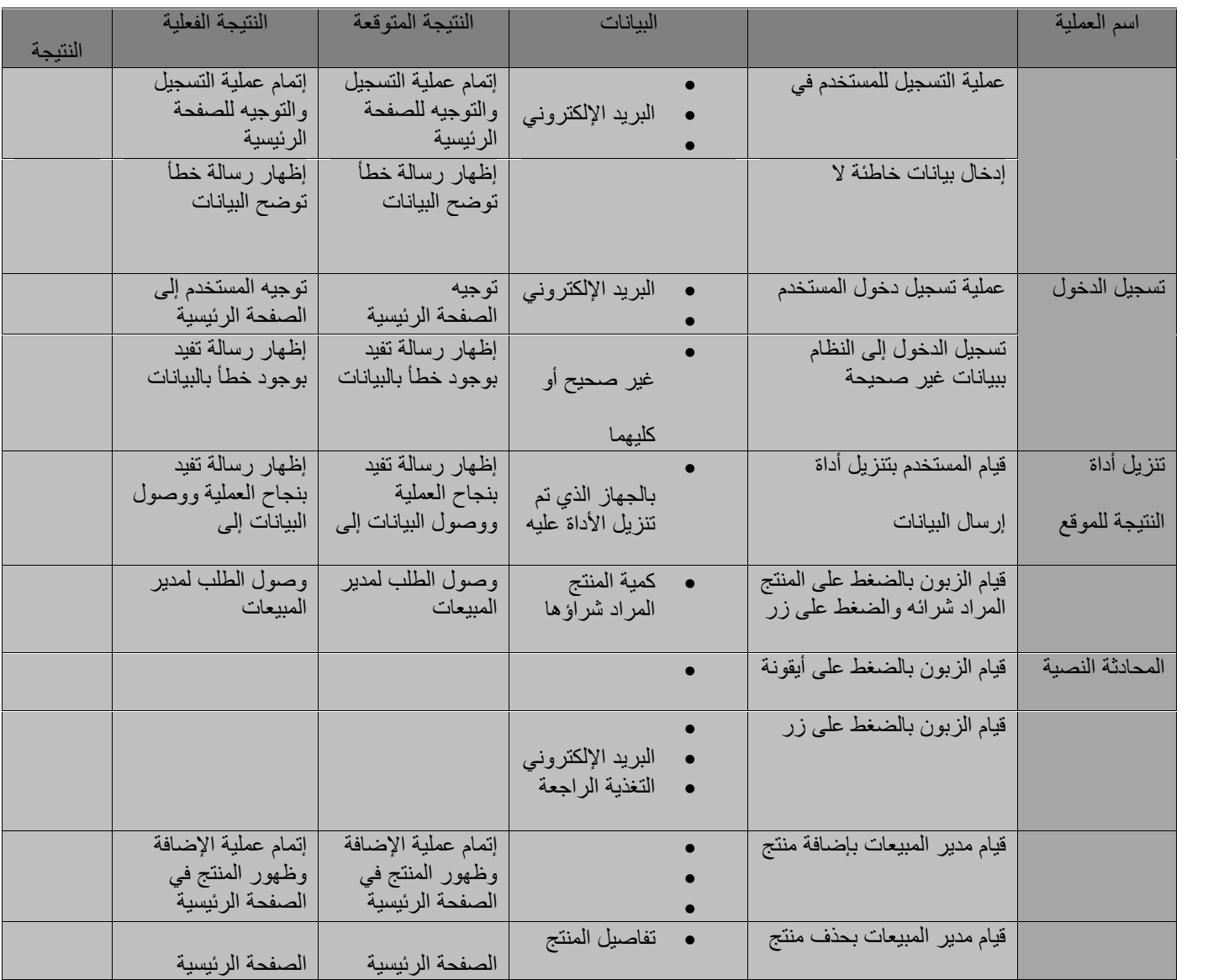

**رسمتوضیحي . توضیح عملیة فحص متطلبات النظام الوظیفیة.**

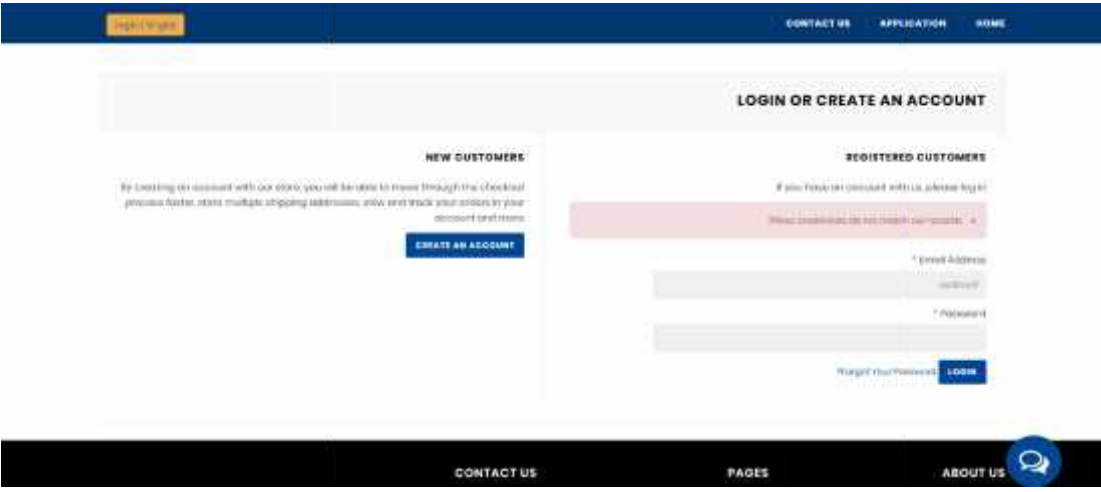

**رسمتوضیحي . واجھة توضح وجود خطأ بالبیانات المدخلة في تسجیل الدخول.**

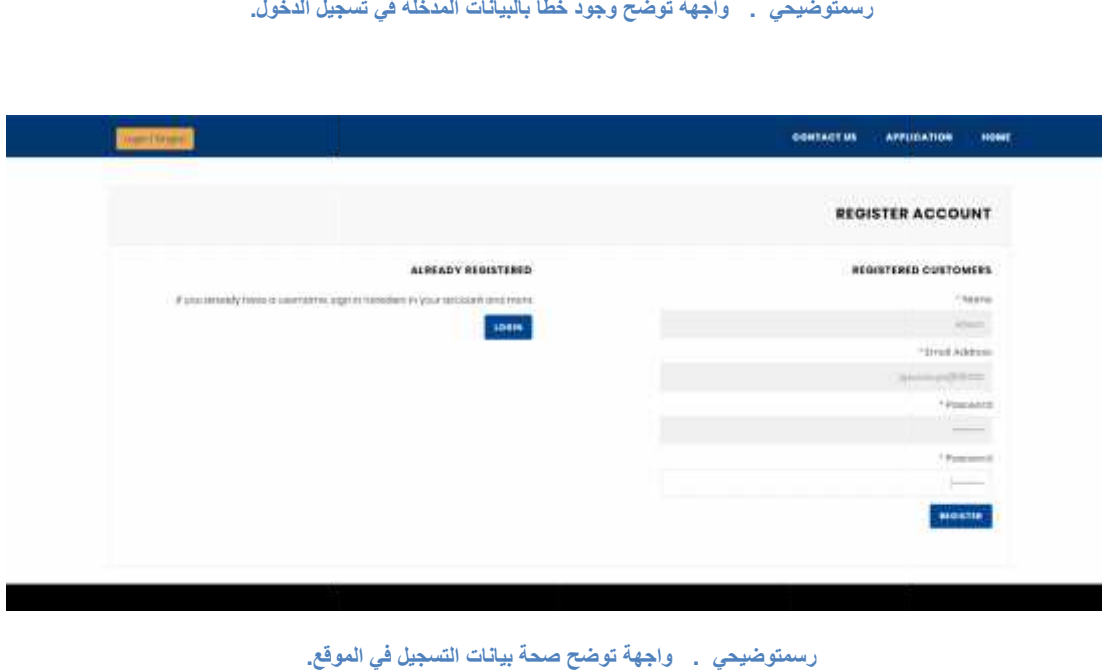

**رسمتوضیحي . واجھة توضح صحة بیانات التسجیل في الموقع.**

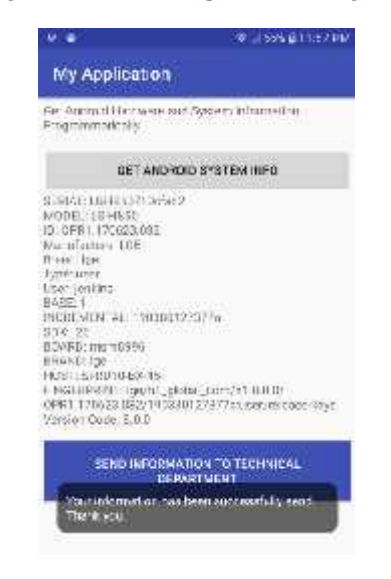

**رسمتوضیحي . واجھة توضح نجاح عملیة إرسال البیانات للموقع. . .**

**٥.٤ ملخص:**

قام فریق المشروع في ھذا الفصل بفحص الموقع وتجربتھ وذلك بعدة طرق مثل إدخال بیانات صحیحة أو خاطئة وملاحظة نتیجة كل منھا، بالإضافة إلى فحص فیما إذا كان الموقع یحقق المتطلبات الوظیفیة، وقد كانت النتائج إیجابیة وجمیع المتطلبات تحققت.

# **الفصل السادس (صیانة النظام والتوصیات)**

. خطة صيانة النظام.

٦.١ المقدمة.

- ٦.٣ ترحیل النظام إلى سوق العمل الإلكتروني.
	- النتیجة.
	- ٦.٥ ملخص.
	- ٦.٦ المراجع.

بعد الانتھاء من عملیھ تطویر النظام وفحصھ، یصبح الموقع جاھزا للطرح في بیئة العمل ومن ثم الاستفادة منھ، وبھذا نكون قد وصلنا الى المرحلة الأخیرة بعد الانتھاء من عملیھ التطویر، وفي ھذه المرحلة سیتم التأكد من عمل النظام بطریقة صحیحة متكاملة خالیھ من الأخطاء والمعیقات وإجراء التعدیلات اللازمة لسیر الموقع بكل سلاسة ومواكبتھ للتغیرات التي تحدث في فترات معینة أو في حالات التطور وزیادة الإقبال وصيانته بفترات دوريه والاستعداد لمواجه أي مشاكل قد تحدث عن طريق الصيانة وفي هذا الفصل سیتم توضیح أھمیة صیانة النظام والخطة المقترحة لصیانتھ.

**٦.٢ خطة صیانة النظام:**

آخر من خارج النظام.

**٦.١ المقدمة:**

لیتم التأكد من عدم وقوع أي مشاكل وتفادیھا وحتى یتم العمل بشكل صحیح على الموقع سیتم وضع عمل لمواجهة الأخطاء من حین لآخر مع إمكانیة التعدیل على الخطط والأفكار الموجو لمواجه المشاكل في أي وقت وھنا نستعرض خطوات وآلیات مواجھة الخطر في حالات الطوارئ وفي الأوقات الدوریة:

- صیانھ صفحات الموقع والتعدیل علیھا: الصفحات التي سیتم التعامل معھا من قبل المستخدم مكون أساسي وضروري لسیر العملیات الأخرى لذلك یجب التركیز على ھذه الصفحات وحمایتھا من أي خطأ یعطل سیر عملیات الموقع لذلك یجب التأكد من تناسق ھذه الصفحات في فترات دورية قصيرة ومن ثم متابعتها في حال حدوث أي خلل يتم معالجته بالسر عة
- صیانھ قاعده البیانات : تعد قاعدة البیانات مكون مرجعي لمسؤولي النظام ومحرك أساسي لتلبیھ متطلبات المستخدمین وقاعده بیانات مرجعیھ لتسھیل العملیات وتنفیذھا بالوقت المناسب وتكمن قوتھا بأن التحكم بھا یتم من قبل مبرمجي النظام وصعوبة الوصول الیھا من أي طرف
	- عملیھ التطویر: بیئة العمل التي یقوم الموقع باستھدافھا تحتاج الى تطویر مستمر لمواكبة التغير ات التي تحدث في مجال المحمول و الهواتف الذكية لذلك سيتم وضع تقييم للمستخدمين<br>في الفتر ات القادمة مع متابعه احتياجات و متطلبات المستخدمين المتجددة.
	- النسخ الاحتیاطي للنظام : عملیھ النسخ الاحتیاطي للنظام من العملیات الضروریة والأساسیة في أي مشروع لذلك سيتم عمل نسخ احتياطيه متز امنة مع أي حركه على النظام لتفادي أي<br>مشاكل كفقدان للبيانات أو الأعطال المفاجئة.

**٦.٣ ترحیل النظام الى سوق العمل الالكتروني :**

بعد التأكد من جاهزية النظام وقوته في تلبية المتطلبات التشغيلية والتأكد من جاهزية الموقع سيتم طرحه<br>في السوق المحلي كخطوة أوليه للاستفادة منه وتطوير ه في مر احل متقدمة ليشمل أصناف جديده وأفكار أخر ي

### **٦.٤ النتیجة:**

**٦.٥ ملخص:**

بعد دراسة فكرة المشروع وجمع المعلومات والخبرات السابقة ومقابلة العدید من الزبائن تبین أن ھنالك حاجة ملحة لموقع إلكتروني یسھل من عملیات الشراء والصیانة للقطع الإلكترونیة وقمنا بالتركیز على آلیة التفاعل مع المستخدمین لجذبھم لزیارة الموقع وتوسیع نطاق العمل وبھذا نكون قد لبینا متطلباً أساسیاً وهو تسهیل عملیات الصیانة<br>واتمامها عن بعد وتوسیع نطاق بیع الأجهزة وذلك بالوصول الى المستهلك في تبا

لقد تم في هذا الفصل توضيح أليات التطوير والتعديل على النظام وطرق الوقاية من المخاطر والمشاكل التي من<br>الممكن أن تواجهنا وألية صيانة النظام

**٦.٦ المراجع:**

#### LaracastsLaravel

https://laracasts.com/series/laravel-from-scratch- 2018/episodes/2? fbclid=IwAR1CQxlk4\_8K6PRSovWvzzzxRE\_9mQBKTG-AcERNTTQuYBiCJ5CMzRid-w0

W3School

https://www.w3schools.com/

Android developer

https://developer.android.com/preview?gclid=CjwKCAjw8e7mBRBsEiwAPVxxiKXqU9ox2mP8g9L1PnNwxAhe4a4qFRU-8wIZxyLZUEqN5E\_KIb01xoCs8AQAvD\_BwE .